## **ESTUDIO DE MÉTODOS Y TIEMPOS EN EL DEPARTAMENTO DE FACTURACIÓN DE LA EMPRESA AUDIFARMA S.A.**

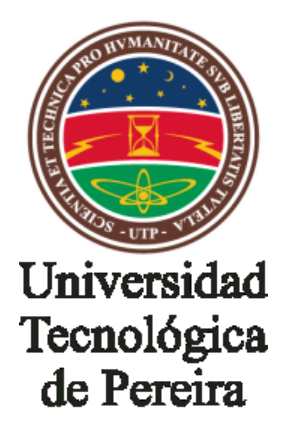

## **LAURA LUCÍA PÉREZ ESCOBAR ANDRÉS RESTREPO PALACIO**

**UNIVERSIDAD TECNOLÓGICA DE PEREIRA FACULTAD DE INGENIERÍA INDUSTRIAL PEREIRA, RISARALDA 2013**

## **ESTUDIO DE MÉTODOS Y TIEMPOS EN EL DEPARTAMENTO DE FACTURACIÓN DE LA EMPRESA AUDIFARMA S.A.**

## **LAURA LUCÍA PÉREZ ESCOBAR ANDRÉS RESTREPO PALACIO**

Trabajo de grado para obtener el título de ingenieros industriales, en el programa de pregrado, de la facultad de Ingeniería Industrial.

**Director**

**Ingeniero Pedro Daniel Medina Varela**

**UNIVERSIDAD TECNOLÓGICA DE PEREIRA FACULTAD DE INGENIERÍA INDUSTRIAL PEREIRA, RISARALDA 2013**

**Nota de aceptación**

 $\mathcal{L}_\text{max}$  and  $\mathcal{L}_\text{max}$  and  $\mathcal{L}_\text{max}$ 

 $\mathcal{L}_\text{max}$  and  $\mathcal{L}_\text{max}$  and  $\mathcal{L}_\text{max}$ 

 $\mathcal{L}_\text{max}$  and  $\mathcal{L}_\text{max}$  and  $\mathcal{L}_\text{max}$ 

 $\mathcal{L}_\text{max}$  and  $\mathcal{L}_\text{max}$  and  $\mathcal{L}_\text{max}$  and  $\mathcal{L}_\text{max}$ 

 $\mathcal{L}_\text{max}$  and  $\mathcal{L}_\text{max}$  and  $\mathcal{L}_\text{max}$  and  $\mathcal{L}_\text{max}$ 

 $\mathcal{L}_\text{max}$  and  $\mathcal{L}_\text{max}$  and  $\mathcal{L}_\text{max}$ 

 **Firma del director de trabajo**

 $\mathcal{L}=\mathcal{L}^{\mathcal{L}}$  , where  $\mathcal{L}^{\mathcal{L}}$  , we have the set of  $\mathcal{L}^{\mathcal{L}}$ 

**Firma del jurado**

**Pereira, Risaralda Enero de 2013**

 $\mathcal{L}_\text{max}$  and  $\mathcal{L}_\text{max}$  and  $\mathcal{L}_\text{max}$  and  $\mathcal{L}_\text{max}$  and  $\mathcal{L}_\text{max}$  and  $\mathcal{L}_\text{max}$ 

*Primero que todo quiero darle gracias a Dios por ofrecerme tantas oportunidades, por siempre guiarme y nunca abandonarme cuando más lo he necesitado, por ponerme en el camino a personas tan maravillosas que me ayudan día a día a ser mejor y siempre han estado conmigo. Segundo quiero agradecerle a mi mamá por ser la mejor del mundo porque siempre me ha apoyado en cada cosa que he emprendido a lo largo de estos años, por ser mi apoyo, mi polo a tierra, la amiga que me escucha, la amiga que me acompaña, gracias mamá por todo absolutamente todo lo que soy. A mi papá que ha sido mi amigo, el hombre que quiere lo mejor para mí, que me ha apoyado siempre y que me despierta por las mañanas, gracias papá porque me has guiado en mi vida y todo lo que has hecho me ha ayudado a ser la mujer que soy. A Andrés, mi amigo, mi hermano, mi confidente, mi compañía, gracias porque a pesar de todo seguimos siendo hermanos de corazón, gracias por toda la ayuda, por siempre tratar de*  entenderme y siempre querer lo mejor para mí, gracias por estar conmigo hasta el *final.*

#### *Laura Lucia Pérez Escobar*

*Dedico la realización de este proyecto a Dios y a las personas que me han apoyado durante toda mi carrera, porque por ellas logre superar cada uno de los obstáculos que se me presentaron en estos cinco años de arduo esfuerzo. Principalmente a mis padres por estar presentes y brindarme la oportunidad de vivir esta gran experiencia para mi vida. Por último agradecer a mi compañera de trabajo por enfrentar este reto a mi lado y vivir cada una de las situaciones que se presentaron en todo este tiempo.* 

#### *Andrés Restrepo Palacio*

## **AGRADECIMIENTOS**

En primera instancia queremos expresar nuestra gratitud al ingeniero Pedro Daniel Medina Varela, por su apoyo, sacrificio y disposición en la realización de este proyecto.

A la empresa Audifarma S.A. por abrirnos las puertas y permitirnos aplicar nuestros conocimientos en uno de sus procesos más complejos e importantes.

Al Ingeniero Juan Gabriel Giraldo actual coordinador del proceso de Facturación, por su direccionamiento, apoyo y disposición en todo el proceso.

A la Ingeniera Luz Adriana Vallejo actual Directora Nacional del proceso de Facturación, por permitirnos realizar el estudio de métodos y tiempos a uno de sus clientes más complicados.

## **TABLA DE CONTENIDO**

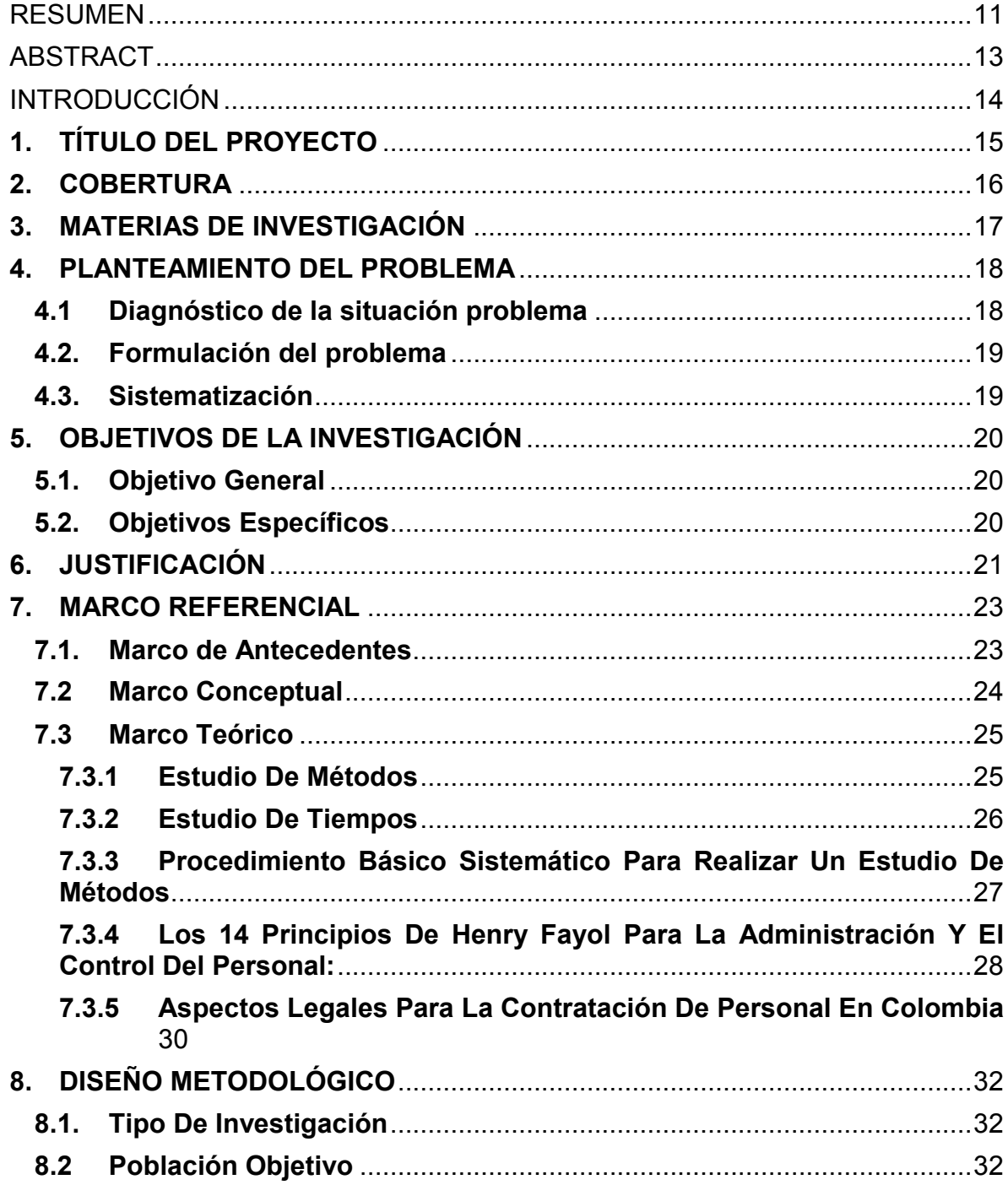

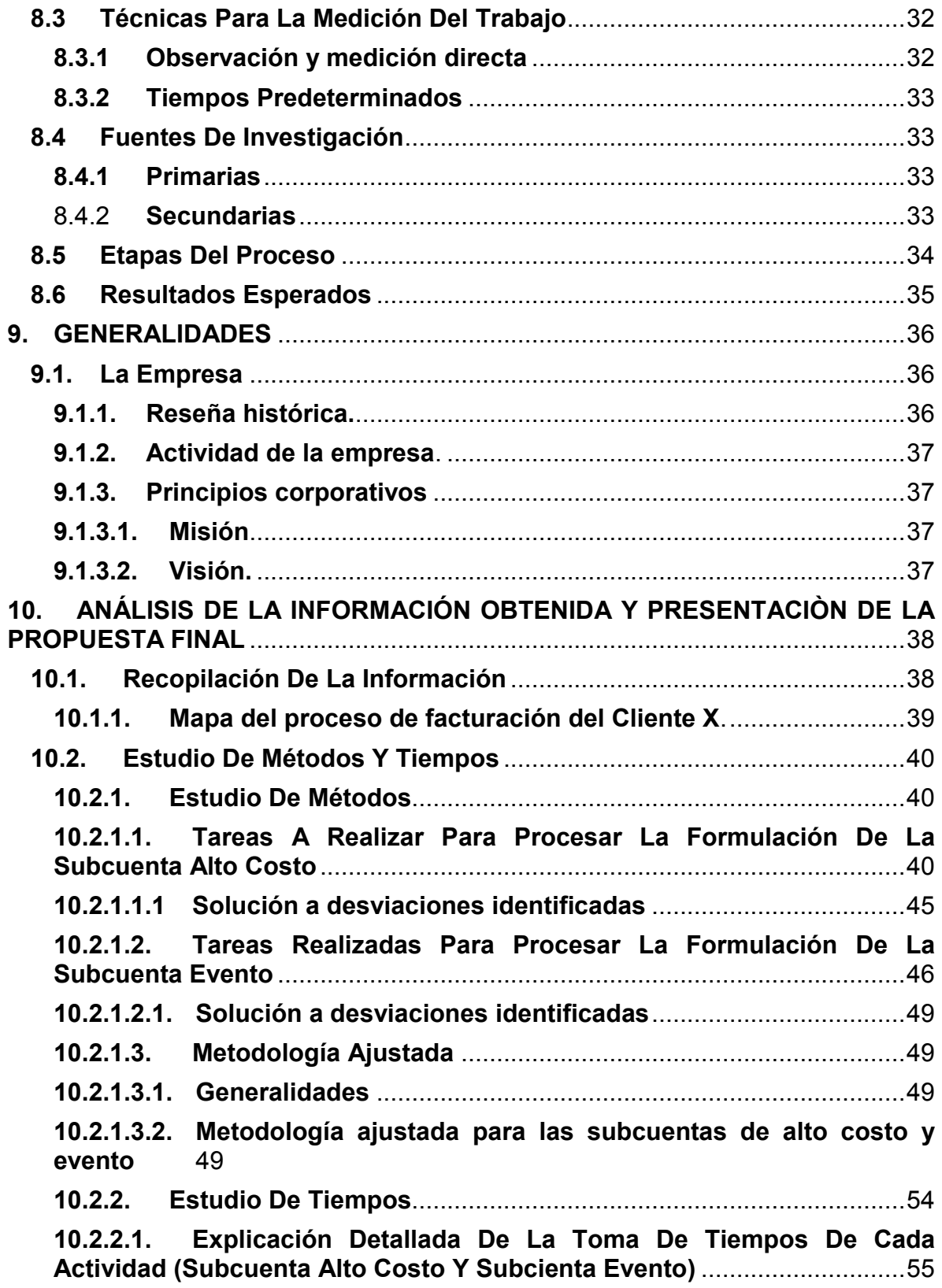

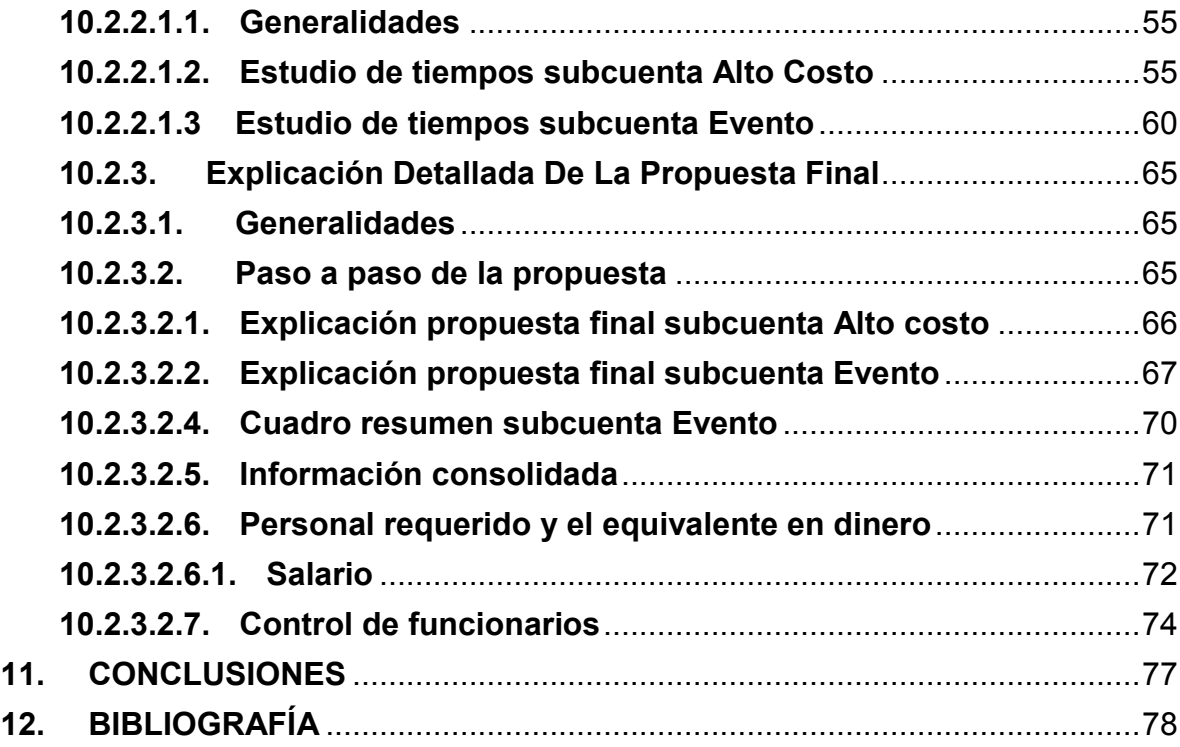

## **Lista De Tablas**

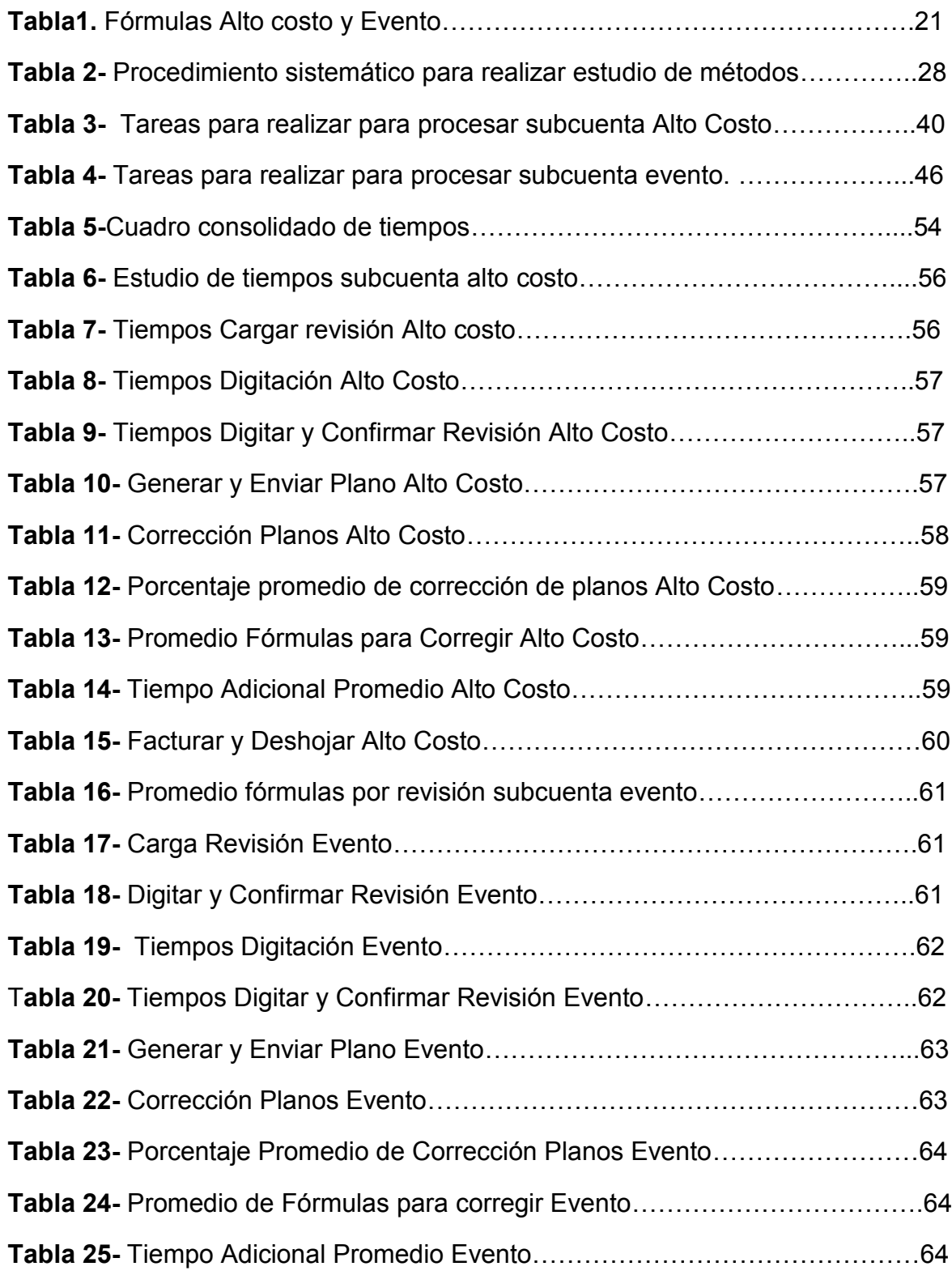

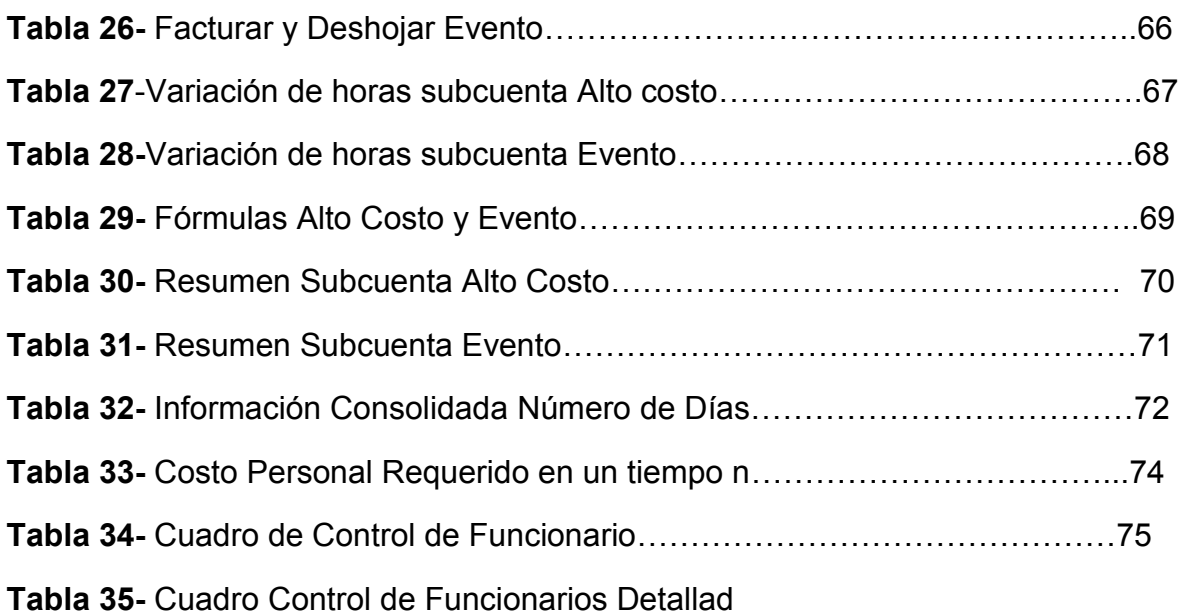

## **Lista de Ilustraciones**

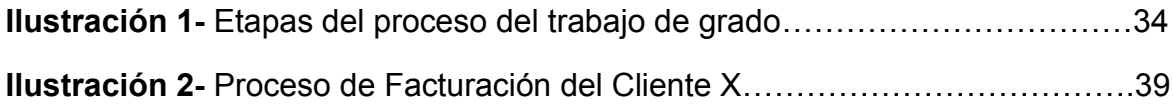

#### **RESUMEN**

<span id="page-10-0"></span>La idea de este proyecto surgió en el proceso de Facturación de la empresa Audifarma S.A. a raíz de la finalización de la prestación del servicio de dispensación de medicamentos con uno de sus clientes más importantes. El objetivo es analizar, evaluar y diseñar una nueva metodología que permita facturar la totalidad de fórmulas, de manera que se pueda cobrar el saldo pendiente. Se debe aclarar que por motivos de confidencialidad se llamara al cliente que será objeto de estudio Cliente X.

El diseño de la nueva metodología estará contenido en una propuesta final donde se presentaran 3 puntos adicionales que permitirán controlar el proceso de todos los puntos posibles; el primero, y quizá el más importante, es el cálculo del recurso humano necesario para procesar la totalidad de fórmulas, para ello se debe tener en cuenta que desde el 6 de junio del año 2012, se contrataron 3 personas exclusivamente para realizar este proceso. El segundo punto es realizar un cálculo aproximado de los gastos salariales de los funcionarios requeridos con el fin de estimar el costo en el que se debe incurrir; y el tercero se refiere al diseño de una herramienta de control de las actividades que realiza cada uno de los funcionarios, lo que permitirá conocer las causas de incumplimiento y de esta manera se podrán ajustar detalles.

Para entender el proyecto de una forma más detallada, las siguientes serán las etapas a realizar para dar cumplimiento a lo planteado anteriormente:

#### **Primera etapa:** DIAGNÓSTICO DE LA SITUACIÓN PROBLEMA.

En esta etapa se recopiló y clasificó la información necesaria para la realización del proyecto, para ello se tuvieron en cuenta los siguientes aspectos.

- Conocer la metodología de facturación actual para el Cliente X.
- Numero de fórmulas a procesar.
- Conocimiento de la terminología del proceso de facturación.
- Análisis de los métodos de trabajo de cada uno de los funcionarios, con el objetivo de unificar la información entre ellos y trabajar bajo una misma metodología.

#### **Segunda etapa:** AJUSTES A LA METODOLOGÍA Y TOMA DE TIEMPOS.

En primera instancia se realizaron los respectivos ajustes a la metodología, a partir de los hallazgos de la primera etapa. El objetivo principal de esta parte del proceso, fue poder unificar la información para obtener una sola metodología de trabajo para así poder medirla y controlarla. Esta labor se realizó en compañía de los funcionarios encargados de este proceso.

Terminada esta labor se dividió la nueva metodología en las tareas más importantes abarcando la totalidad de ellas, para ello se tuvo en cuenta aspectos como, funcionamiento del sistema, complicaciones entre conexión de tareas, facilidades de operatividad para el funcionario, entre otras; esto se hizo con el fin de realizar una división del trabajo para no recargar a cada funcionario con la realización de todo el proceso en un mismo momento.

A partir de esta división se tomaron los tiempos respectivos para estandarizar cada una de las actividades del proceso, y así se completó la etapa más compleja del proyecto.

**Tercera etapa:** ELABORACIÓN DE PROPUESTA Y CONTROL DE FUNCIONARIOS

En la elaboración de la propuesta se tuvieron en cuenta los siguientes puntos:

- Explicación detallada del método de trabajo que deben realizar los funcionarios.
- Número de funcionarios necesarios para realizar el proceso.
- Cálculo salarial estimado del total de funcionarios.
- Herramientas de control para medir cada una de las tareas que realicen los funcionarios.

#### **ABSTRACT**

<span id="page-12-0"></span>The time and motion studies are an important tool, with this the companies can expect to make projections of both, human and monetary resources, to allow others to set and implement dynamic and consistent methodologies to process studied. They have to take into account an important factor, variability, and sometimes depending on the activities they want to standardize the methods and time study can become a double-edged sword, standards should respond to variability processes, otherwise, the results of the projections would not be the most successful and could be working under ambiguous parameters aimed at targets that very likely will not be met. So they should pay attention to every detail, every word or movement about the official system problems, the tools they use, everything is important and relevant to adjust and adapt the methodology to the process, in a more explicit study methods and time to design the mold in which they have to adjust the process and the "accurate" time.

It is clear that companies standardize their processes are characterized because they are organized, methodical and with a substantial degree of control, which make them safe and reliable, so it is necessary to give the importance that it deserves, the responsibility of deliver a good product should not be taken as a risk due to inefficient and uncontrolled processes, they cannot contemplate risking customer confidence, which is a key factor when you lose it is very difficult to recover. For all this is true to say that the standardization process should become a required for companies and their staff have a guided culture and methodologies under the parameters that they set, so traceability can be done in time generating deviations avoiding rework and delays.

### **INTRODUCCIÓN**

<span id="page-13-0"></span>Los estudios de métodos y tiempos son, en gran medida, una importante herramienta con la que pueden contar las empresas para realizar proyecciones tanto de recurso humano como monetario, además de permitir ajustar e implementar metodologías más dinámicas y acordes al proceso estudiado. Solo hay que tener en cuenta un factor importante, la variabilidad; en muchas ocasiones y dependiendo de las actividades que se quieran estandarizar, el estudio de métodos y tiempos se puede convertir en un arma de doble filo, los estándares deben responder a la variabilidad de los procesos, de no ser así, los resultados de las proyecciones no serían los más acertados y se podría estar trabajando bajo parámetros equívocos con miras en metas que muy seguramente no se podrán cumplir. De manera que hay que prestar atención a cada detalle, cada palabra o movimiento que diga o haga el funcionario, los problemas del sistema, las herramientas que utilizan, todo es importante y relevante para ajustar la metodología y adaptarla al proceso; de una manera más explícita el estudio de métodos y tiempos permite diseñar el molde al que se debe adecuar el proceso y el tiempo "preciso" que se debe tardar para completarse en su totalidad.

Es claro que las empresas que estandarizar sus procesos se caracterizan por ser ordenadas, metódicas y con un importante grado de control, lo que las convierte en seguras y confiables, por ello es necesario darle la importancia que se merece a esta herramienta, la responsabilidad de entregar un buen producto no debe ser arriesgada debido a procesos poco eficientes y descontrolados, no se puede contemplar arriesgar la confianza del cliente, ya que es un factor fundamental que cuando se pierde es muy complicado recuperar. Por todo esto es válido afirmar que la estandarización de procesos debe convertirse en un paso a seguir obligado para las empresas y que su personal tenga la cultura de regirse bajo los parámetros y metodologías que se establecieron, de esta manera se podrá hacer trazabilidad en el tiempo evitando desviaciones generadoras de reprocesos y demoras.

# **1. TÍTULO DEL PROYECTO**

<span id="page-14-0"></span>Estudio de métodos y tiempos en el departamento de facturación de la empresa Audifarma S.A.

## **2. COBERTURA**

<span id="page-15-0"></span>El proyecto se llevara a cabo en el departamento de facturación en la empresa Audifarma S.A. Es necesario aclarar que por motivos de confidencialidad, no se revelara el nombre del cliente que será objeto de estudio, por lo cual se le llamara el cliente X.

## **3. MATERIAS DE INVESTIGACIÓN**

<span id="page-16-0"></span>En el desarrollo de este proyecto es necesario aplicar los conocimientos adquiridos en las siguientes asignaturas de la carrera de Ingeniería Industrial.

- Ingeniería de Métodos
- Informática.
- Seminario de investigación.
- Administración.

## **4. PLANTEAMIENTO DEL PROBLEMA**

#### <span id="page-17-1"></span><span id="page-17-0"></span>**4.1Diagnóstico de la situación problema**

Existen varios factores que se deben tener en cuenta para la elaboración de la propuesta; un ejemplo claro es el tiempo con el que se cuenta para poder cumplir con el cliente, antes del 30 de diciembre o a fecha establecida entre las dos partes, se debe haber facturado y radicado toda la formulación, ya que se puede correr el riesgo de que el cliente no cancele el saldo pendiente. Otro de los factores importantes es el recurso humano, no se puede contemplar la posibilidad de contratar personal externo a la empresa, ya que la curva de aprendizaje tiene como tiempo mínimo 3 meses y la fecha límite de cumplimiento no permite contar con este tiempo, por lo cual se debe contar con personal interno, que se caracterice por ser ágil y eficaz en su labor.

Una de las tareas que puede generar más demora es la digitación, se tiene como dato aproximado un total de 16.000 fórmulas por procesar, las cuales deben ser re digitadas debido a que esta información no se encuentra en el sistema, para lo cual se necesitara un número considerable de personal, ya que este es el punto inicial del proceso y sin esta información no se puede avanzar.

No se puede olvidar que el proceso cuenta con algunos puntos dependientes, es decir, para poder terminarlos hay que esperar a recibir respuesta tanto del cliente X como de los mismos procesos internos, este factor impacta en gran medida a la realización del proyecto, de manera que debe ser trabajado de la mano de los procesos relacionados con la realización de la facturación, y así poder garantizar que los funcionarios trabajen de manera fluida y sin tiempos de espera.

El proceso para la toma de tiempos, que tiene como fin estandarizar la metodología que se implementará, tendrá grandes complicaciones, debido a que la formulación se divide en dos grandes partes, ALTO COSTO y EVENTO, el primer concepto se refiere a los medicamentos que tienen un precio elevado y por este motivo debe hacerse una factura por cada fórmula, y el segundo, se refiere a medicamentos no tan costosos que pueden estar dentro de una misma factura constituida por varias fórmulas. Así como esta variable existen otras que se explicaran a medida que vaya siendo necesario para dar claridad y trasparencia a todo el proceso, dado que en este momento se requeriría de mucha información para poder entender con claridad cada particularidad de estos dos conceptos.

Lo nombrado anteriormente son los factores que pueden traer más complicaciones en el proceso y por ende en su estandarización y óptimo desarrollo, por lo cual es necesario adentrarse a analizar de manera específica cada uno de ellos para evitar desviaciones y re procesos en la elaboración de esta propuesta.

#### <span id="page-18-0"></span>**4.2.Formulación del problema**

¿Bajo qué metodología debe trabajar el proceso de facturación de la empresa Audifarma S.A. para facturar y radicar de manera oportuna las fórmulas al Cliente X, de manera que pueda cobrar el saldo pendiente?

#### <span id="page-18-1"></span>**4.3.Sistematización**

- ¿Cómo realizar el diagnóstico y la documentación de la situación actual del proceso de facturación para el Cliente X?
- ¿Cómo unificar la metodología del proceso de facturación para el Cliente X?
- ¿Cómo realizar la toma de tiempos para el proceso de facturación para el Cliente X?
- ¿Bajo qué parámetros se debe diseñar la propuesta final?

## **5. OBJETIVOS DE LA INVESTIGACIÓN**

### <span id="page-19-1"></span><span id="page-19-0"></span>**5.1.Objetivo General**

Realizar el estudio de métodos y tiempos al Cliente X en el departamento de facturación de la empresa Audifarma S.A., con el fin de diseñar una propuesta que permita conocer de manera puntual los requisitos necesarios para cumplir con la radicación de las facturas de manera oportuna a dicho cliente.

## <span id="page-19-2"></span>**5.2.Objetivos Específicos**

- Diseñar una nueva metodología de facturación para el Cliente X.
- Calcular el número adecuado de personas, que se encargaran de desarrollar la nueva metodología de facturación para el Cliente X.
- Calcular el costo estimado del personal requerido para implementar la nueva metodología de facturación, diseñada para el Cliente X.
- Controlar al personal encargado de desarrollar la nueva metodología de facturación diseñada para el Cliente X.

## **6. JUSTIFICACIÓN**

<span id="page-20-0"></span>La necesidad del proceso de Facturación de la empresa Audifarma S.A. de encontrar una solución oportuna para culminar de la mejor manera posible el contrato con el Cliente X, se ha venido incrementando desde hace unos meses, ya que la fecha de radicación oportuna está cada vez más cerca.

Al observar los datos que muestran la totalidad de formulación que debe ser procesada, se puede concluir que la propuesta a realizar, debe contener información muy confiable que permita asegurar en un gran porcentaje que el proceso se podrá terminar de manera oportuna. Para dimensionar de manera general el volumen de trabajo que presenta este cliente, se mostrara una tabla especificando la cantidad formulada tanto del Alto Costo como del Evento. Es necesario aclarar que estas cantidades corresponden a un reproceso comprendido entre Marzo de 2011 y Abril de 2012.

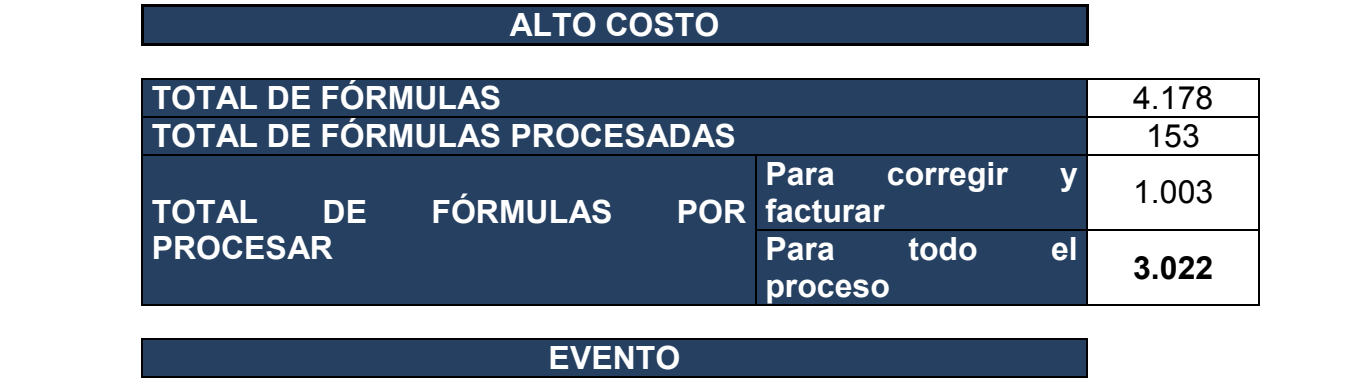

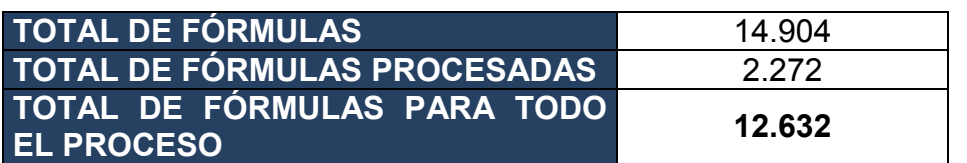

**TOTAL DE FÓRMULAS PARA HACERLES TODO EL PROCESO 15.654**

**Tabla1.**Fórmulas Alto costo y Evento

La tabla 1 "Fórmulas Alto costo y Evento" ofrece información valiosa que permite a las directivas del proceso de facturación saber a qué se están enfrentando, y por ende identificar la metodología más indicada en aras de cumplir con el objetivo trazado. El valor monetario que representa este total de fórmulas no se relaciona en la tabla anterior, ya que no proporciona ninguna información relevante para la realización del proyecto, pero se puede asegurar que es un dato al que la organización le da gran importancia.

Es importante explicar que las fórmulas que se encuentran en el campo "TOTAL FÓRMULAS POR PROCESAR" – "PARA CORREGIR", no son tenidas en cuenta en el total a procesar, ya que no ocupan tiempo considerable para su procesamiento.

Dicho lo anterior, se puede afirmar que la prioridad de este proyecto es alta, el proceso de Facturación, en compañía de los demás procesos de la organización, deberán hacer un gran esfuerzo apoyados en una metodología firme, que muy seguramente sufrirá modificación en alguna de sus etapas hasta alcanzar una estabilidad adecuada; por lo tanto es necesario controlar diariamente este proyecto, ya que el tiempo perdido no se puede recuperar, al contrario exigirá más personal.

## **7. MARCO REFERENCIAL**

### <span id="page-22-1"></span><span id="page-22-0"></span>**7.1. Marco de Antecedentes**

A continuación se citaran algunos trabajos que proporcionan las referencias necesarias para la explicación de aspectos que puedan resultar importantes para el presente proyecto.

 **Título:** Estudio de métodos y tiempos para el mejoramiento de los procedimientos del centro de distribución nacional (CEDINAL)- Unidad Ambulatoria, en Audifarma S.A. **Universidad Tecnológica de Pereira Año:** 2010 **Autores:** Angélica López Gómez y Daniel Walker Polanco.

**Comentario:** De este trabajo de grado se obtuvo información importante en aspectos teóricos y metodológicos que permitieron direccionar este proyecto. Además que se desarrolló en la misma empresa que está siendo objeto de estudio en el presente trabajo.

 **Título:** Estudio de métodos y tiempos mediante la técnica muestreo del trabajo en el Centro Colombo Americano en la ciudad de Pereira **Universidad Tecnológica de Pereira Año:** 2009 **Autora:** Nathalia León Mejía

**Comentario**: Este trabajo de grado brindo un ejemplo importante sobre como plantear un proyecto basado en el estudio de métodos y tiempos, lo cual permitió consolidar la información importante.

 **Título:** Estudio de métodos y tiempos en la planta de producción de la empresa Metales y Derivados S. A **Universidad Nacional de Colombia Año:** 2007 **Autor:** Elkin Javier Ustate Pacheco **Comentario:** Principalmente este trabajo de grado brindo información sobre el método de toma de tiempos que fue utilizado para el proceso de facturación de la empresa Audifarma S.A.

### <span id="page-23-0"></span>**7.2 Marco Conceptual**

**Archivo plano:** Es un archivo que se envía a un funcionario del Cliente X con la información que contiene la fórmula, para que este la valida y se pueda proceder a cobrarse.

**Base de datos:** Es la colección de información organizada almacenada sistemáticamente que permite la manipulación rápida y fácil de los registros para identificar las condiciones en la decisión, determinar los pasos o actividades más factibles bajo condiciones que cambian, esto permite identificar las acciones.

**CAF:** Centro de Atención Farmacéutica.

**Capitación:** Son los medicamentos que pertenecen al POS

**CTC:** Comité Técnico Científico

**Desempeño:** Evaluación de las funcionen propias del trabajo calificado con incentivos remunerados otorgados por no tener errores en su trabajo.

**Desojar:** Es una tarea que deben realizar los funcionarios posterior a la facturación de las fórmulas, la idea es grapar la fórmula con la factura junto con otros soportes más.

**Dispensación:** Entrega del medicamento al usuario.

**Eficiencia**: Capacidad de alcanzar objetivos y metas programadas con el mínimo de recursos disponible y tiempo.

**Estandarización:** Proceso mediante el cual, se realiza una actividad de manera estándar o previamente establecida. Método establecido, aceptado y normalmente seguido para realizar un determinado tipo de actividad.

**MAC (Subcuenta Alto Costo):** Medicamentos de Alto Costo.

**NAP:** Numero de autorización por paciente.

**Observación:** Recolección y registro del tiempo requerido para ejecutar un elemento o una lectura.

**Método:** Técnica empleada para realizar las operaciones en cada uno de los procedimientos.

**Mejora Continua:** Proceso en marcha para lograr la calidad total en la empresa.

**POS:** Medicamentos incluidos en el plan obligatorio de salud.

**Proceso:** Conjunto de actividades u operaciones que están mutuamente relacionadas o que interactúan.

**Revisión:** Se refiere a la cantidad de fórmulas que se encuentran contenidas dentro de un determinado periodo y CAF

**Subcuenta evento:** Es la subcuenta que contiene los medicamentos que no pertenecen a la subcuenta Alto costo y tampoco al POS.

**Tiempo estándar:** Patrón que mide el tiempo requerido para terminar una unidad de trabajo utilizando método y equipo estándar por un trabajador que posee la habilidad requerida.

**Tutela:** Subdivisión de la subcuenta Alto costo, la cual se refiere a los medicamentos que son dispensados a raíz de una tutela establecida por el paciente.

### <span id="page-24-0"></span>**7.3 Marco Teórico**

#### <span id="page-24-1"></span>**7.3.1 Estudio De Métodos**

#### **Definición**

"El estudio de métodos es el registro y examen crítico y sistemático de los modos existentes y proyectados de llevar a cabo un trabajo, como medio de idear y aplicar métodos más sencillos, eficaces y eficientes."

El estudio del método de trabajo es necesario para el establecimiento de tiempos de trabajo, la mejora de los métodos, la formación de los operarios e incluso para la determinación de las fases de trabajo para la planificación de la producción.

Un estudio de métodos debe de contener:

- Definir los objetivos y limitaciones del estudio.
- Decidir que enfoque de estudio utiliza.
- Avisar del estudio a los trabajadores.
- Descomponer el trabajo en elementos.
- Estudiar el método mediante el uso de gráficas o diagramas.

#### **Propósitos y Objetivo**

Los propósitos del estudio de métodos es mejorar los procesos y procedimientos, así como el lugar de trabajo, la disposición y organización de este, y evaluar el comportamiento del trabajador. Con el estudio de métodos se procura crear una mejor condición de trabajo, como también simplificar las operaciones, reducir tiempos de espera y maximizar la satisfacción tanto del usuario interno como el externo.

### <span id="page-25-0"></span>**7.3.2 Estudio De Tiempos**

#### **Definición**

"Es el análisis de un trabajo específico por un trabajador cualificado en un esfuerzo por encontrar el método más eficiente en términos de tiempo y esfuerzo. El estudio de tiempos mide el tiempo necesario para que un trabajo o tarea sea realizada utilizando el mejor método".

El empleo del estudio de métodos y tiempos tiene origen en 1881 por Frederick W. Taylor. La definición que Taylor da del estudio de los tiempos es la siguiente:

"El estudio de tiempos es, de los elementos de organización científica del trabajo, el que hace posible la "transmisión de conocimientos desde la dirección a los hombres"… "el estudio de tiempos" se realiza en dos amplias fases: la primera comprende un trabajo analítico y la segunda uno contractivo."

Taylor se preocupaba mucho por los materiales, herramientas e instalaciones para con estos poder generar perfección de los métodos a utilizar. Esta es una de las muchas realizaciones que efectúo.

#### **Propósitos y Objetivo**

Los propósitos de hacer estudios de trabajo son para generar nuevos o mejores métodos para llevar a cabo una tarea, para desarrollar los métodos ya existentes, para obtener información y conocimiento sobre el consumo de tiempo para mejorar las condiciones de trabajo. Con los estudios de tiempo se pretende determinar el tiempo- o proporciones de tiempo que un operario requiere para realizar un trabajo determinado. El objetivo es que el estudio de tiempos muestre cómo se está utilizando el mismo.

#### **Elementos y preparación para el estudio de tiempos**

Para llevar a cabo un estudio de tiempo, es de gran importancia que el investigador tenga los conocimientos suficientes para la comprensión de la totalidad de una cadena de elementos que se detallan a continuación para realizar el estudio a buen término:

#### **Selección del trabajador a medir y observar**

Al elegir al trabajador, se deben tener en cuenta elementos como habilidad, experiencia, cooperación y temperamento.

#### **Actitud frente al trabajador**

El estudio debe hacerse a la vista y conocimiento de todos.

 El analista debe observar todas las políticas de la empresa y cuidar de no criticarlas con el trabajador.

- No debe discutirse con el trabajador ni criticar su trabajo, sino pedir su colaboración.
- El operario espera ser tratado como un ser humano y en general responderá favorablemente si se le trata abierta y francamente.

#### **Ejecución del estudio de tiempos**

Obtener y registrar toda la información concerniente a la operación realizada por el trabajador.

Es importante que el analista registre la información que se ha observado directamente de manera apropiada, para que esta pueda ser utilizada en caso de que sea necesario en un momento posterior al estudio de tiempos, para consultas o para verificar o corregir información.

La información recolectada puede ser agrupada de la siguiente forma:

 Información que permita identificar el estudio de tiempos cuando sea necesario.

 Información que permita identificar el proceso, método o procedimientos realizados por el operario para cumplir a cabalidad con la tarea o actividad.

Información que permita identificar el operario.

### <span id="page-26-0"></span>**7.3.3 Procedimiento Básico Sistemático Para Realizar Un Estudio De Métodos**

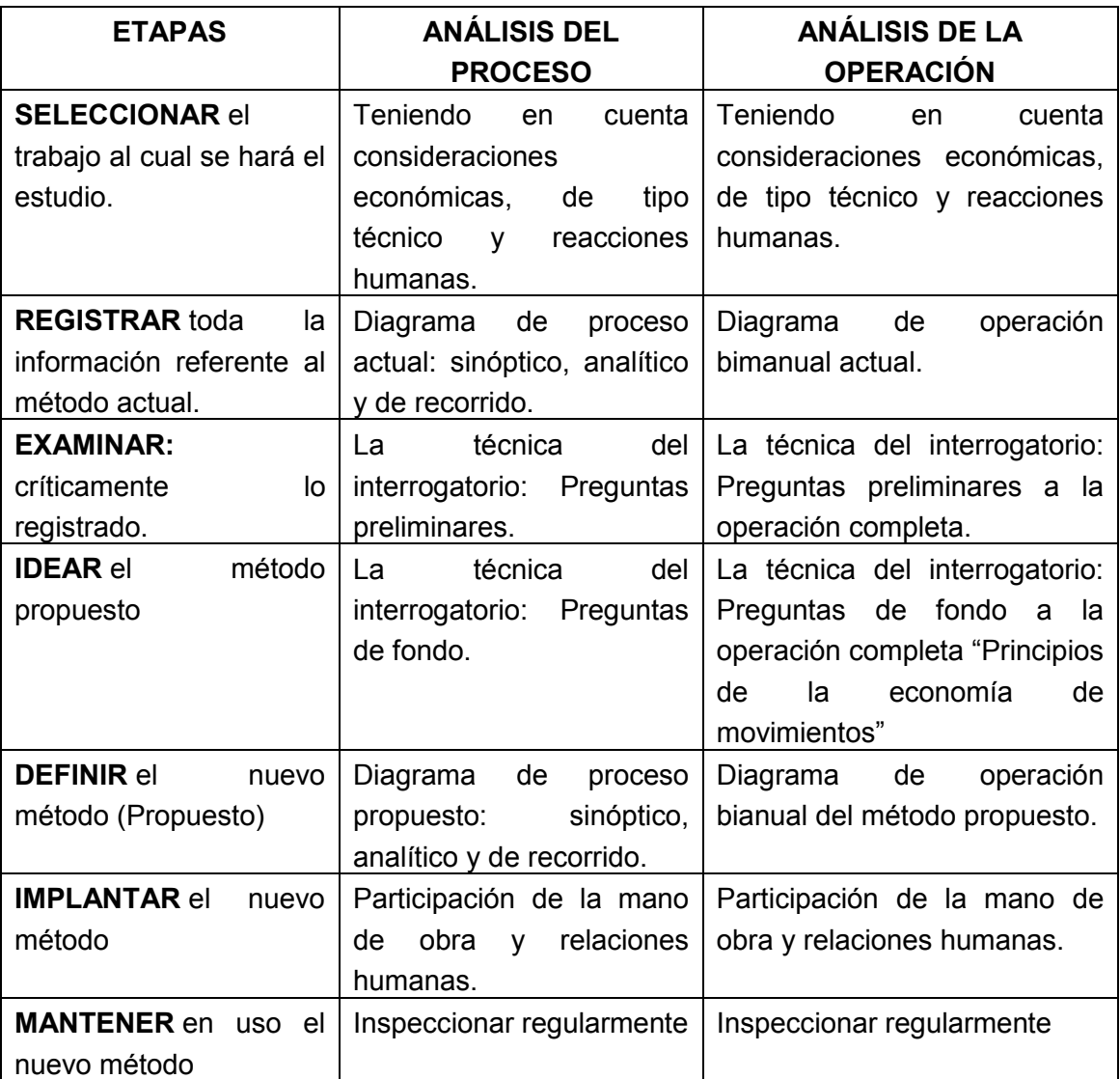

**Tabla 2**- Procedimiento sistemático para realizar estudio de métodos.

### <span id="page-27-0"></span>**7.3.4 Los 14 Principios de Henry Fayol para la Administración y el Control del Personal:**

**UNIDAD DE MANDO**: Cada empleado debe recibir órdenes de un sólo superior. De esta forma, se evitan cruces de indicaciones a modo de fuego cruzado.

**AUTORIDAD**: A pesar de que el cargo otorga la autoridad formal, no siempre se tendrá obediencia si no existe la capacidad de [liderazgo.](http://www.altonivel.com.mx/18360-tres-claves-para-un-liderazgo-legendario.html) Por ello, es necesario tener la capacidad de dar órdenes y que ellas se cumplan. La autoridad conlleva responsabilidad por las decisiones tomadas.

**UNIDAD DE DIRECCIÓN**: Se debe generar un programa para cada actividad. Todo objetivo de tener una secuencia de procesos y plan determinado para ser logrado. Además, de contar con un administrador para cada caso.

**CENTRALIZACIÓN**: Toda actividad debe ser manejada por una sola persona. Aunque gerentes conservan la responsabilidad final, se necesita [delegar](http://www.altonivel.com.mx/17067-aprende-a-delegar-de-manera-efectiva.html) a subalternos la capacidad de supervisión de cada actividad.

**SUBORDINACIÓN DEL INTERÉS PARTICULAR AL GENERAL**: Deben prevalecer los intereses de la empresa por sobre las individualidades. Siempre se debe buscar el beneficio sobre la mayoría.

**DISCIPLINA**: Cada miembro de la organización debe respetar las reglas de la empresa, como también los acuerdo de convivencia de ella. Un buen liderazgo es fundamental para lograr acuerdos justos en disputas y la correcta aplicación de sanciones.

**DIVISIÓN DEL TRABAJO**: La correcta delimitación y división de funciones es primordial para el buen funcionamiento de la empresa. Se debe explicar claramente el trabajo que cada colaborador debe desempañar. Además, se debe aprovechar la especialización del personal para aumentar la eficiencia.

**ORDEN**: Cada empleado debe ocupar el cargo más adecuado para él. Todo material debe estar en el lugar adecuado en el momento que corresponde.

**JERARQUÍA**: El organigrama y jerarquía de cargos debe estar claramente definidos y expuestos. Desde gerentes a jefes de sección, todos deben conocer a su superior directo y se debe respetar la autoridad de cada nivel.

**JUSTA REMUNERACIÓN**: Todo empleado debe tener clara noción de su remuneración y debe ser asignada de acuerdo al trabajo realizado. Los beneficios de la empresa deben ser compartidos por todos los trabajadores.

**EQUIDAD**: Todo **[líder](http://www.altonivel.com.mx/eres-lider-o-solo-jefe.html)** debe contar con la capacidad de aplicar decisiones justas en el momento adecuado. A su vez, deben tener un trato amistoso con sus subalternos.

**ESTABILIDAD**: Una alta tasa de rotación de personal no es conveniente para un funcionamiento eficiente de la empresa. Debe existir una razonable permanencia de una persona en su cargo, así los empleados sentirán seguridad en su puesto.

**INICIATIVA**: Se debe permitir la iniciativa para crear y llevar a cabo planes, dando libertad a los subalternos para que determinen cómo realizar ciertos procedimientos. Junto con esto, se debe tener en cuenta que en ocasiones se cometerán errores.

**ESPIRITU DE CUERPO**: El trabajo en equipo siempre es indispensable. Se debe promover el trabajo, que también ayuda a generar un mejor ambiente laboral.

## <span id="page-29-0"></span>**7.3.5 Aspectos Legales para La Contratación De Personal En Colombia**

#### **Información del Régimen Laboral:**

La regulación laboral colombiana sigue todos los lineamientos establecidos por la Organización Internacional del Trabajo (OIT). A continuación, encontrará los puntos más importantes que deben tenerse en cuenta para la contratación en Colombia.

#### **Calificación de Contratos de Trabajo:**

Existen diferentes modalidades de contratos para vincular personal a una empresa:

- Contratos a término indefinido (este es el contrato más utilizado puesto que se entiende acordado entre la empresa y el trabajador si no se pacta lo contrario. Puede ser verbal o escrito)

- Contratos a término definido (Siempre debe constar por escrito)

- Contratos con duración limitada al tiempo de realización de una obra o labor determinada. (Siempre debe constar por escrito)

#### **Salario**

En Colombia existe un Salario Mínimo Legal Vigente (SMMMLV) que es acordado anualmente por el gobierno y las agremiaciones de trabajadores, o fijado por decreto por el gobierno. Para el año 2012 es de COP \$566.700 aproximadamente USD \$ 298 (tomando como referencia una Tasa de Cambio de USD 1 = COP 1.900).

#### **Jornada Laboral**

En Colombia la jornada laboral ordinaria es de máximo 8 horas al día y hasta 48 horas semanales que pueden distribuirse de lunes a viernes o de lunes a sábado. La jornada diurna es de 6:00 a.m. a 10:00 p.m. y la nocturna es de 10:00 p.m. a las 6:00 a.m.

A quienes trabajen durante la jornada nocturna la empresa deberá pagar un 35% más de lo que se paga por hora en la jornada diurna. Por otro lado, las horas extra se deben pagar de la siguiente manera: por cada hora extra diurna se debe pagar 25% más de lo que se paga por hora en la jornada diurna; por cada hora extra nocturna se debe pagar 75% más de lo que se paga por hora en la jornada diurna. (Debe tenerse en cuenta que en cualquier caso las horas extra diarias no deben superar más de 2 horas por cada día trabajado o 12 horas extra a la semana.) Estas horas sólo aplican para los cargos que no sean de dirección, confianza o manejo de la empresa.

#### **Otros pagos**

Finalmente, al momento de contratar a los trabajadores, la empresa debe tener en cuenta otros costos que se generan en virtud de la relación laboral:

- Aportes al sistema de seguridad social (Pensión, salud y riesgos profesionales).

- Prestaciones sociales (Auxilio de cesantías, intereses sobre las cesantías, prima de servicios, auxilio de transporte, calzado y vestido de labor y subsidio familiar).

- Aportes parafiscales (pagos al Instituto de Bienestar Familiar, Servicio Nacional de Aprendizaje y Caja de Compensación Familiar).

# **8. DISEÑO METODOLÓGICO**

## <span id="page-31-1"></span><span id="page-31-0"></span>**8.1.Tipo De Investigación**

El objetivo de la investigación descriptiva se basa en conocer las costumbres, actitudes y situaciones predominantes a través de la descripción exacta de las actividades, objetos, procesos y personas. Por este motivo este tipo de investigación fue la elegida para direccionar y ordenar este proyecto de grado, además que permite detallar paso a paso cada una de las etapas del proceso de manera simple y entendible, lo que facilita el proceso de estandarización de actividades.

El diagnóstico de la situación problema es una de las ventajas que exige este tipo de investigación, es necesario realizar un reconocimiento detallado del proceso a mejorar para identificar desviaciones, tareas que no generen valor y diferencias metodológicas entre los funcionarios que realicen las labores del proceso que es objeto de estudio.

## <span id="page-31-2"></span>**8.2 Población Objetivo**

El personal encargado de realizar el proceso de facturación del Cliente X son la población objetivo de este proyecto, en total son tres los funcionarios que sirvieron para poder estandarizar y ajustar la metodología implementada.

El proceso de facturación de este cliente está dividido en dos partes, formulación Evento y formulación Alto costo, bajo estos dos referentes se realizó la estandarización de las actividades. Existen varias diferencias entre el Evento y el Alto costo, la primera es que en el Evento se puede facturar más de una fórmula en una sola factura, mientras que en el Alto costo se debe realizar una factura por fórmula, lo cual implica la primera variabilidad en el proceso; la segunda diferencia es que los medicamentos del Evento no son tan costosos como en el Alto costo, pero debido a esto el volumen de medicamentos es mayor en el Evento, por lo que al comparar los valores de la totalidad de fórmulas entre estas dos subcuentas se puede evidenciar poca diferencia, debido a esto se les debe dar la misma prioridad.

Lo anterior es para explicar que los funcionarios están divididos entre estas dos subcuentas, uno para el Evento y dos para el Alto costo, este manejo se da por orden de las directivas del proceso de facturación, lo cual puede sufrir variaciones durante el proyecto.

## <span id="page-31-3"></span>**8.3 Técnicas Para La Medición Del Trabajo**

## <span id="page-31-4"></span>**8.3.1 Observación y medición directa**

**Estudio con cronometro:** Es la técnica utilizada para determinar con la mayor exactitud posible la duración del tiempo de una tarea dentro de un procedimiento y un proceso.

#### <span id="page-32-0"></span>**8.3.2 Tiempos Predeterminados**

**Datos Estándar:** Se definen con cronometrajes anteriores.

**Organización Internacional del Trabajo (OIT):** En la tabla otorgada por esta organización se pueden obtener los porcentajes que se le deben añadir a los tiempos estándar calculados. Para esta ocasión se requieren los porcentajes de trabajos realizados en oficina.

#### <span id="page-32-1"></span>**8.4 Fuentes De Investigación**

- <span id="page-32-2"></span>**8.4.1 Primarias:** La información se obtuvo por medio de observación al proceso de facturación del Cliente X y con aportes de los funcionarios que realizan dicho proceso.
- <span id="page-32-3"></span>**8.4.2 Secundarias:** La información secundaria no fue tan relevante para el desarrollo de esta investigación. Los estudios anteriores de toma de tiempos, no son tan actuales.

#### <span id="page-33-0"></span>**8.5 Etapas Del Proceso**

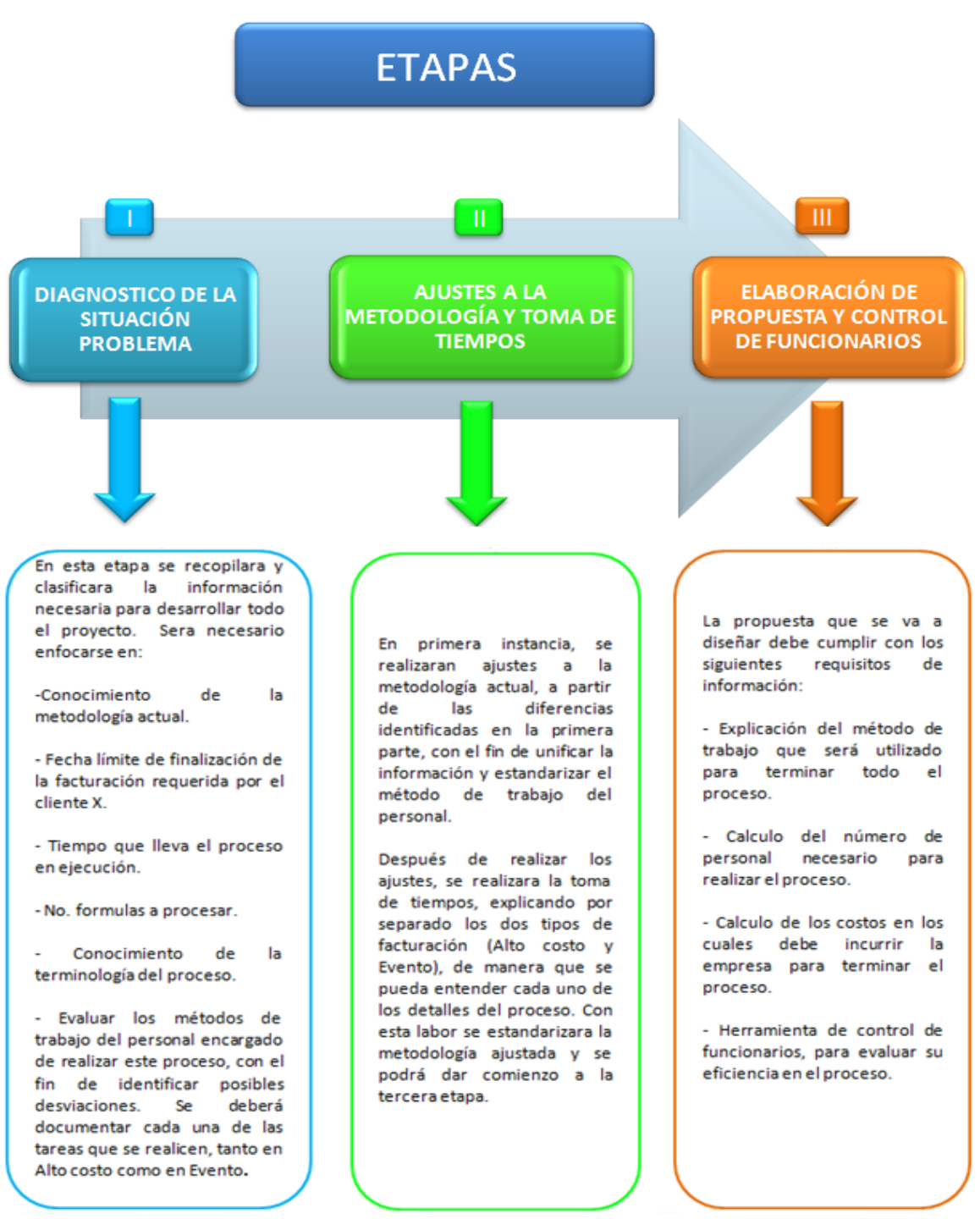

**Ilustración 1-** Etapas del proceso del trabajo de grado

## <span id="page-34-0"></span>**8.6 Resultados Esperados**

Propuesta para las directivas del departamento de facturación, que les permita decidir cuál es la mejor manera de trabajar para cumplir con la facturación de la totalidad de fórmulas. La propuesta debe contener los siguientes puntos:

 Explicación detallada del método de trabajo que deben realizar los funcionarios.

- Número de funcionarios necesarios para realizar el proceso.
- Cálculo salarial estimado del total de funcionarios.

 Herramienta de control para medir cada una de las tareas que realicen los funcionarios.

## **9. GENERALIDADES**

#### <span id="page-35-1"></span><span id="page-35-0"></span>**9.1. La Empresa**

### <span id="page-35-2"></span>**9.1.1. Reseña histórica.**

Audifarma S.A. nació el 26 de agosto de 1996 ante la preocupación de un equipo de profesionales por la eficiencia que debían tener las empresas prestadoras de la salud en cuanto a la dispensación de medicamentos para lograr ser rentables, en un mercado cada vez más competitivo.

El objetivo inicial de Audifarma fue evaluar de manera objetiva la prescripción que realizaban los médicos para los usuarios del Plan Obligatorio de Salud. Para ello se inició el ofrecimiento de servicios de asesoría en la implementación de estrategias de uso eficiente y racional de medicamentos. Idea que no fue bien acogida por las entidades de salud ya que era percibida como un sobrecosto.

Ante esta perspectiva se decidió evaluar las condiciones del mercado de suministro de medicamentos ante el nuevo sector institucional y ofrecer tanto el suministro como la asesoría en el manejo de medicamentos. Operación que se inició con éxito el 26 de octubre de 1996, con 5 empleados, en nuestro primer C.A.F. (Centro de Atención Farmacéutica), ubicado en la calle 23 No 6-18 en la ciudad de Pereira.

En 1997 el Instituto de Seguros Sociales intenta solucionar el problema de atención a sus usuarios, mediante la inscripción de médicos particulares y la descentralización de la dispensación de medicamentos. Lo cual se constituyó para Audifarma en una oportunidad ya que no solo podría dispensar los medicamentos a esta población sino que además ofrecería medidas de control para la misma.

En 1998 se inician negociaciones con SaludCoop y se realiza la apertura de nuestro segundo C.A.F, el cual se inauguró en la ciudad de Manizales, donde se atenderían los usuarios de Cajanal.

En el segundo semestre de 1998 Audifarma realiza una alianza estratégica con los depósitos Drogas S.A. y Droservicios Ltda., para obtener una mejor negociación en la compra de medicamentos y así lograr obtener una mayor rentabilidad en esta operación En marzo de 1999 se inician gestiones en Bogotá con la E.PS. Salud Total quienes venían en un proceso de crecimiento importante y contaban con un modelo de atención en unidades propias en donde nos destinaron un espacio para la dispensación directamente a los usuarios para prestar un mejor servicio. Con este vínculo se inician operaciones en todas las ciudades donde Salud Total atiende usuarios, como son Bogotá,
Medellín, Cartagena, Barranquilla, Ibagué, Bucaramanga, Villavicencio, Cali, Pereira, Manizales. Gracias a estas exitosas negociaciones la empresa consolida aún más su imagen en el sector de la salud, lo cual le permite en el año 2.000 captar nuevos clientes como fue Colmena Salud, en este mismo año se inicia la gestión del Departamento de Servicios, quien en adelante sería el encargado de estandarizar y consolidar los procesos en los C.A.F.

En el año 2.001 la empresa busca nuevas ventajas competitivas creando la división de Farmacoepidemiologia, quien se encargaría de adelantar investigaciones sobre medicamentos, ofrecer asesoría tanto a las E.P.S, como a los médicos y a los usuarios mismos en cuanto a mejor aprovechamiento de los medicamentos. Se inicia también en este año el proceso de capacitación, en convenio con el SENA, en atención farmacéutica (P.A.F.A), para todos los empleados. Gracias a todos estos esfuerzos nuestra Empresa cuenta hoy con más de 200 C.A.F distribuidos en todo el territorio nacional.

**9.1.2. Actividad de la empresa.** Provisión y dispensación de medicamentos e insumos de calidad, con oportunidad y costo racional, ofrece valores agregados de información y asesoría que le permiten a los clientes hacer gestión en el uso racional de estos recursos, contribuir así al mejoramiento de la salud y al desarrollo económico y social del país.

# **9.1.3. Principios corporativos.**

**9.1.3.1. Misión.** Somos una organización conformada por un equipo humano altamente calificado que apoya al sector salud mediante el suministro y administración responsable de medicamentos y dispositivos médicos de calidad, con oportunidad y costo racional. Ofrecemos a nuestros clientes, valores agregados de información, seguimiento y asesoría en la adecuada gestión del recurso, contribuyendo así al mejoramiento de la salud y el desarrollo sostenible de la sociedad.

**9.1.3.2. Visión.** Audifarma S.A. en el 2015 mantendrá su liderazgo en el suministro oportuno y responsable de medicamentos y dispositivos médicos de uso ambulatorio y hospitalario de la más alta calidad, con su valor agregado de información y asesoría a sus clientes y usuarios finales. Desarrollará la comercialización de venta al público, con proyección y presencia internacional. Se acreditará como un centro de gestión integral de las cohortes de alta complejidad. Continuaremos favoreciendo un ambiente cálido y de respeto en nuestro equipo, que se refleje en la empatía con nuestros clientes y usuarios**.**

# **10. ANÁLISIS DE LA INFORMACIÓN OBTENIDA Y PRESENTACIÒN DE LA PROPUESTA FINAL**

# **10.1. Recopilación De La Información**

La realización de este proyecto se originó de la necesidad, en el proceso de facturación de la empresa Audifarma S.A., de identificar cual sería la mejor forma de trabajo para poder facturar la formulación que se encuentra pendiente con el Cliente X.

Para la realización de este proyecto fue necesario recopilar una información importante, que afecta en gran medida el proceso de facturación de este cliente en particular. La información es la siguiente:

- Se deben procesar aproximadamente 16.000 fórmulas comprendidas entre los meses de Abril de 2.011 y Febrero de 2.012. Aquí se tienen en cuenta las dos subcuentas Evento y Alto costo.
- El Cliente X tiene la potestad para pedir que no facturen más, ya que el contrato lleva más de dos meses de finalizado. (Se debe consultar el caso con el proceso jurídico, ya que se estima que después de finalizado un contrato, la empresa prestadora del servicio tiene un tiempo estimado de 3 años para subsanar los temas pendientes con la empresa que recibió el servicio)
- El 6 de Junio se contrataron 3 personas para procesar la totalidad de fórmulas del Cliente X. Hasta el mes de Octubre del año 2012 no se ha presentado un avance importante.
- En el mes de Octubre se realizaron unos cambios en el sistema, lo que obstaculiza el trabajo de los funcionarios. Se debe tener en cuenta este factor en contra para poder realizar la asignación de actividades.

**10.1.1. Mapa del proceso de facturación del Cliente X**: Actualmente el proceso de facturación para el Cliente X, se encuentra descrito de esta manera, fue necesario conocer cada una de las actividades para entrar a realizar los análisis respectivos, de manera que se pudiera evaluar esta metodología.

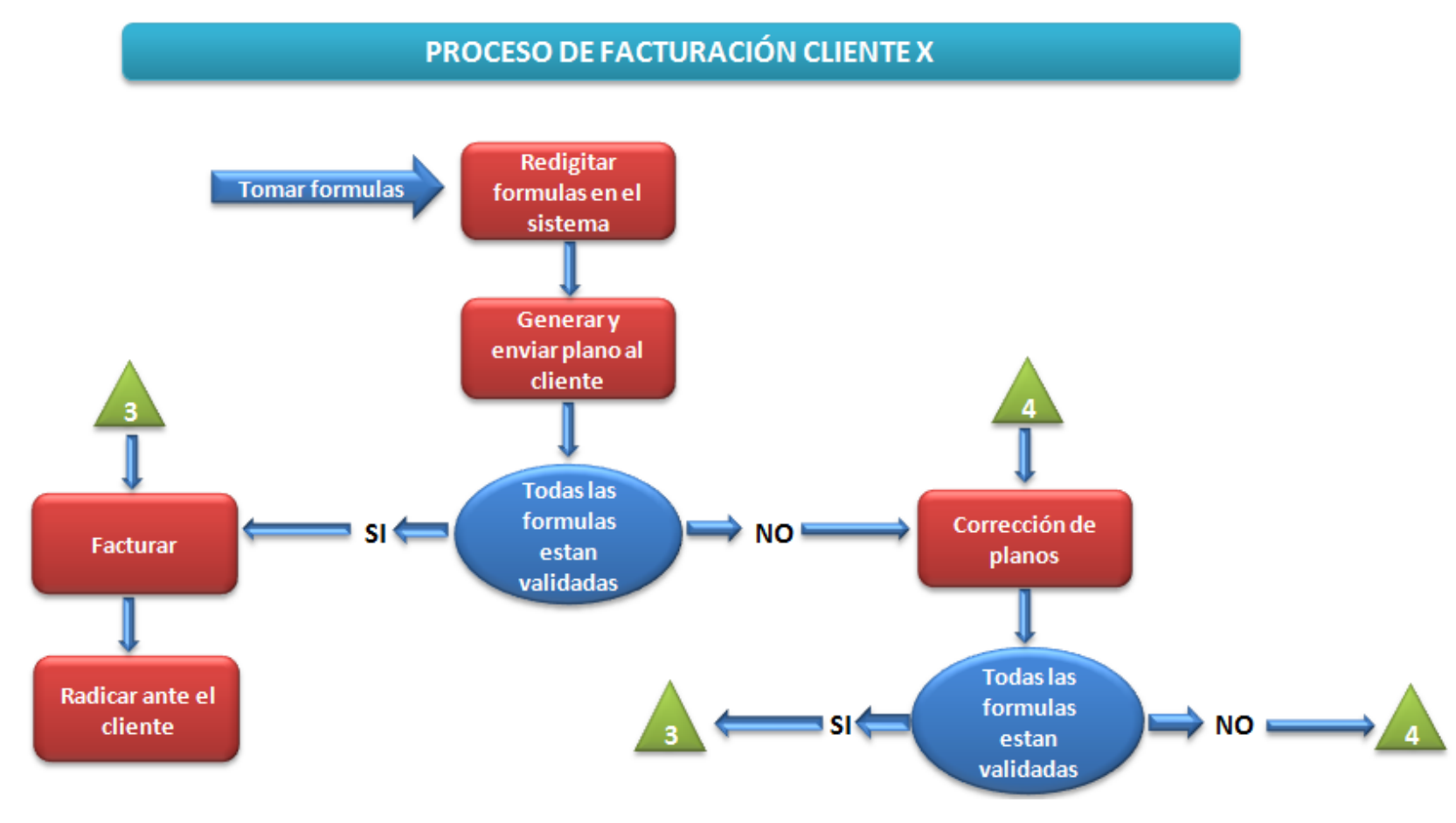

**Ilustración 2-** Proceso de Facturación del Cliente X

# **10.2. Estudio De Métodos Y Tiempos**

### **10.2.1. Estudio De Métodos**

El proceso de documentación de la metodología se realizó por medio de entrevista con cada uno de los funcionarios. Después de obtener todas las tareas que se deben realizar se agruparon en 7 actividades principales, esto con el fin de organizar de una mejor manera la información. Los siguientes fueron los resultados obtenidos. Las labores que se encuentran subrayadas y en negrilla, son las diferencias que se encontraron entre los métodos de trabajo de los funcionarios

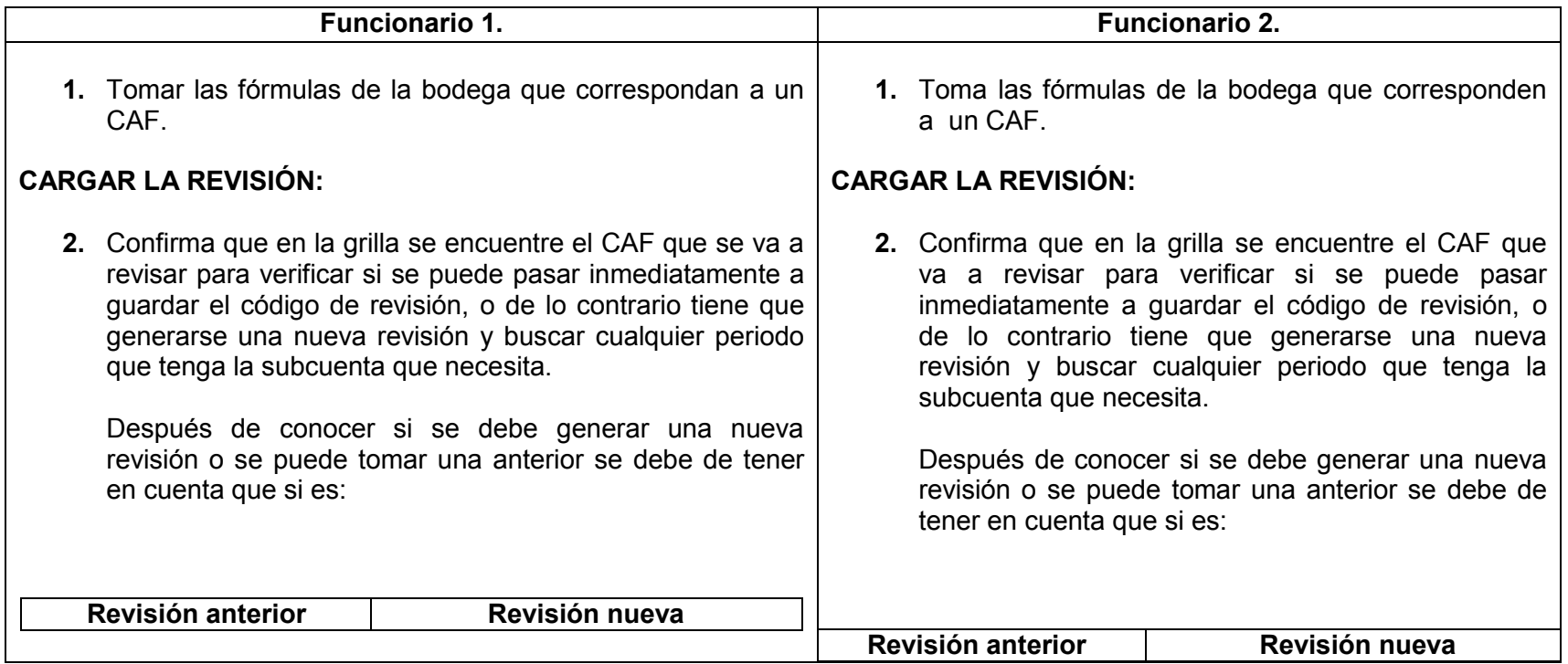

## **10.2.1.1. Tareas A Realizar Para Procesar La Formulación De La Subcuenta Alto Costo**

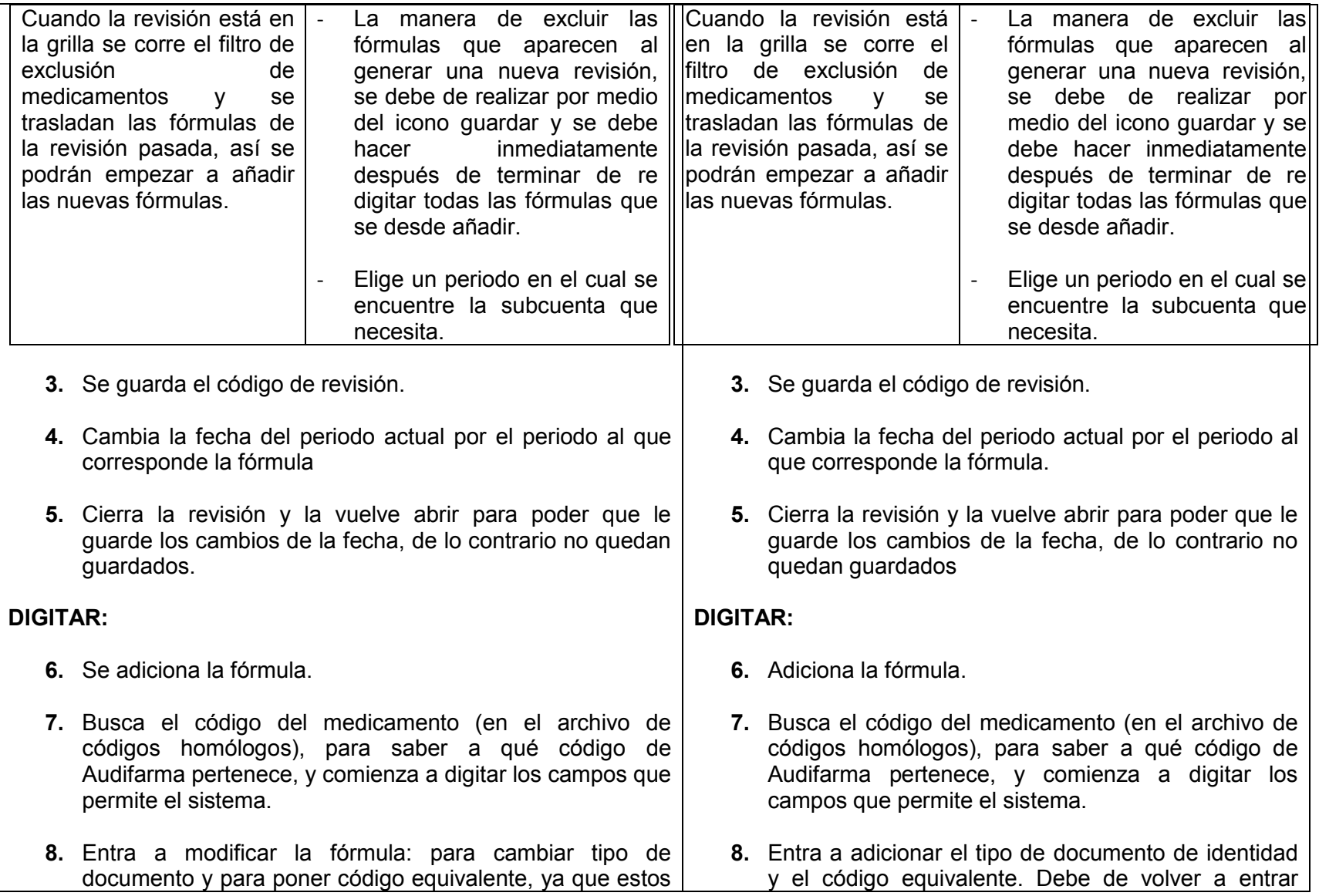

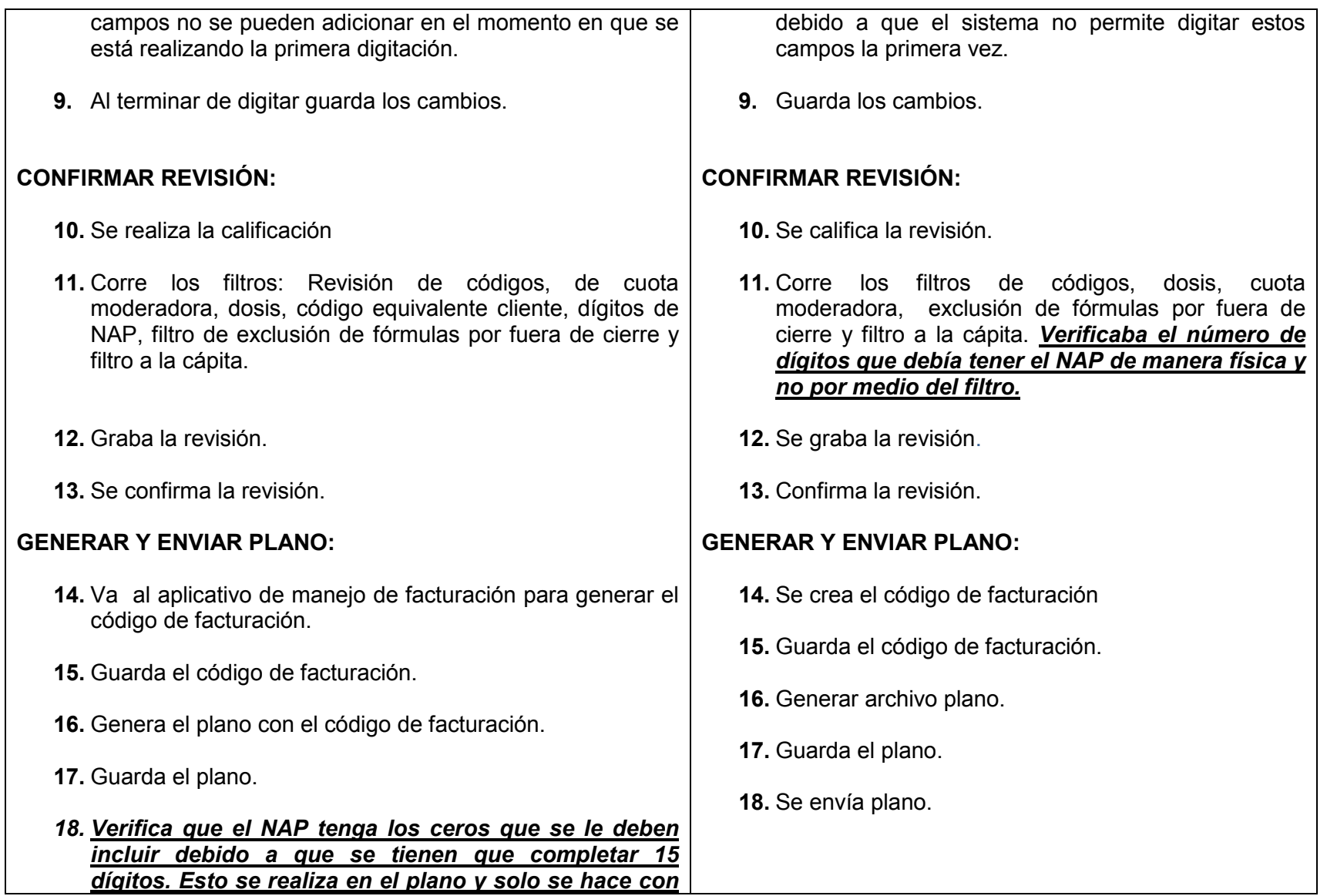

#### *el primero NAP.*

**19.** Se envía un correo con el plano.

### **CORRECCIÓN DE PLANOS:**

- **20.** El funcionario del Cliente X regresa el plano con las correcciones que se deben hacer.
- **21.** Se procede a corregir: Si es por fecha: se modifican en el plano. Si es tipo de documento, código, cantidad o por NAP se debe entrar a manejo de facturación - Cargar facturación. Se procede a cargar el código de facturación y se elimina. Después se des-confirma la revisión, se hacen los cambios en las fórmulas y se vuelve a confirmar la revisión. Después actividad14. (se repite el proceso hasta que las fórmulas del plano sean validadas en su totalidad)

### **FACTURAR:**

- **22.** Se debe comparar el precio de la factura antigua con el precio que está en el plano generado en el sistema, si este es igual, la fórmula no se vuelve a facturar, de lo contrario se factura.
- **23.** Cuando el plano esta validado se carga el código de facturación y se oprime MAC, después se da factura múltiple y el sistema empieza a facturar una por una.
- **24.** Recopilar las facturas.

### **CORRECCIÓN DE PLANOS:**

- **19.** El funcionario del Cliente X regresa el plano con las correcciones que se deben hacer.
- **20.** Se procede a corregir: Si es por fecha: se modifican en el plano. Si es tipo de documento, código, cantidad o por NAP se debe entrar a manejo de facturación - Cargar facturación. Se procede a cargar el código de facturación y se elimina. Después se des-confirma la revisión, se hacen los cambios en las fórmulas y se vuelve a confirmar. Después actividad 14. (se repite el proceso hasta que las fórmulas del plano sean validadas en su totalidad)

#### **FACTURAR:**

- **21.** Se debe comparar el precio de la factura antigua con el precio que está en el plano generado en el sistema, si este es igual, la fórmula no se vuelve a facturar, de lo contrario se factura.
- **22.** Cuando el plano esta validado se carga el código de facturación y se oprime MAC, después se da factura múltiple y el sistema empieza a facturar una por una.

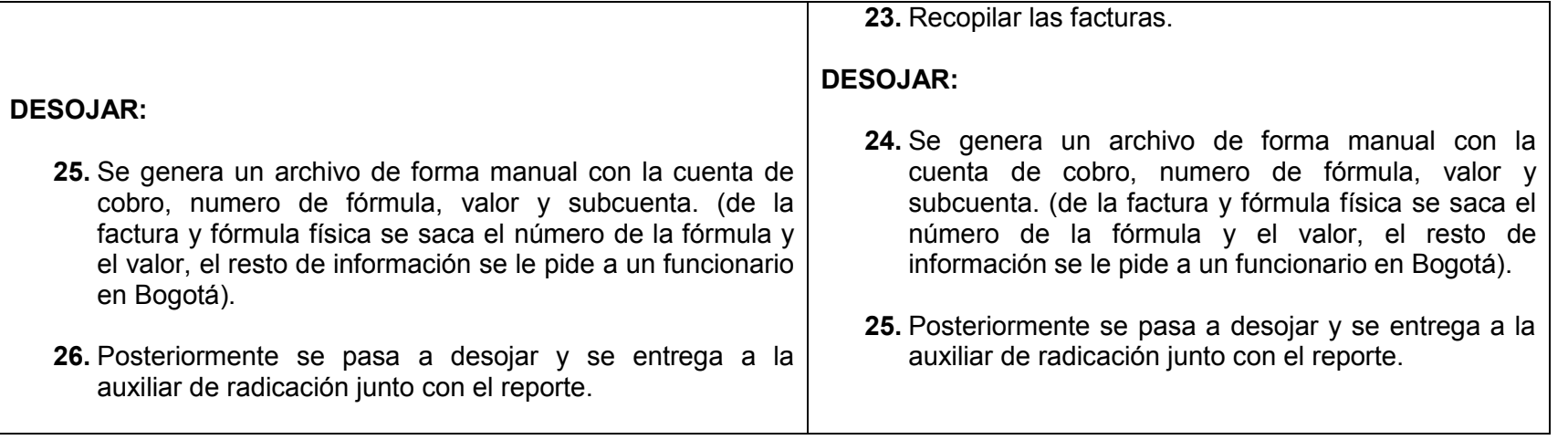

**Tabla 3-** Tareas para realizar para procesar subcuenta Alto Costo

# **10.2.1.1.1 Solución a desviaciones identificadas**

Las siguientes son desviaciones que se identificaron con los funcionaros y se solucionaron de manera oportuna:

- Los funcionarios deben realizar una comparación de dos valores, el primero es el precio que tiene la factura antigua que se debió volver a procesar, y el otro es el precio que fue validado en el plano que previamente se envió al funcionario del Cliente X, si estos dos precios son iguales, la factura no se vuelve a imprimir, de lo contrario se debe volver a facturar. En esta comparación estaba ocurriendo una desviaciones que pudo ser solucionada: Al funcionario del Cliente X. se le envía un plano en el orden que se guardó en la revisión, este orden se pierde en el momento en que el verifica el plano en su aplicativo, debido a que separa los ítems de cada fórmula en los validados y en los que se le deben hacer correcciones. El funcionario de Audifarma toma el paquete de fórmulas físicas que ya reviso y elige y separa las que debe de corregir, lo cual afecta el consecutivo en que se tenían el cual es el mismo que se encuentra en el reporte que se saca del plano; por tal motivo, al momento de realizar la comparación debe de buscar las fórmulas que separo para ser corregidas en el sistema, esto le generaba más tiempo y se llegó a la conclusión que no es necesario elegir y separar las fórmulas que debe de corregir, solo debe realizar la labor una por una y volverla a ubicar en la posición indicada para no perder el consecutivo.
- El proceso de facturación para este cliente se realizaba a partir de una cantidad de fórmulas que podía ser de varios meses, al funcionario del Cliente X que se encarga de validar si las fórmulas cumplen con los requisitos, se le enviaban una gran cantidad de fórmulas lo que causaba que el tiempo de respuesta fuera mayor; se pudo identificar que si la cantidad de fórmulas era menor, el tiempo de respuesta se reducía a más de la mitad.
- Otro de los aspectos que se pudo mejorar tiene que ver en la actividad de digitación, los funcionarios debían colocar la fecha de la fórmula en el aplicativo de facturación, este es un requisito del sistema, pero debido a configuraciones de dicho aplicativo, este no tomaba la fecha y debían cambiarla en el archivo plano, lo cual les generaba gran reproceso. Identificada esta situación, se habló con uno de los mejores revisores facturadores del proceso para conocer si existía una manera más ágil de hacer esto, efectivamente se pudo realizar esta labor con una herramienta del mismo aplicativo minimizando los tiempos y ajustando la metodología.

# **10.2.1.2. Tareas Realizadas Para Procesar La Formulación De La Subcuenta Evento**

**1.** Tomar las fórmulas de la bodega que correspondan a un CAF.

## **CARGAR LA REVISIÓN:**

**2.** Confirma que en la grilla se encuentre el CAF que se va a revisar para verificar si se puede pasar inmediatamente a guardar el código de revisión, o de lo contrario tiene que generarse una nueva revisión y buscar cualquier periodo que tenga la subcuenta que necesita. Después de conocer si se debe generar una nueva revisión o se puede tomar una anterior se debe de tener en cuenta que si es:

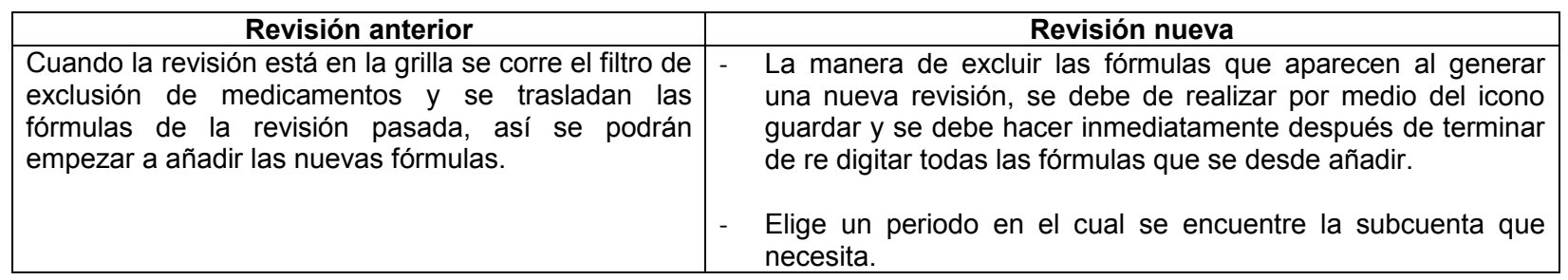

- **3.** Se guarda el código de revisión.
- **4.** Cambia la fecha del periodo actual por el periodo al que corresponde la fórmula
- **5.** Cierra la revisión y la vuelve abrir para poder que le guarde los cambios de la fecha, de lo contrario no quedan guardados.

### **DIGITAR:**

- **6.** Se adiciona la fórmula.
- **7.** Busca el código del medicamento (en el archivo de códigos homólogos), para saber a qué código de Audifarma pertenece, y comienza a digitar los campos que permite el sistema.
- **8.** Entra a modificar la fórmula: para cambiar tipo de documento y para poner código equivalente, ya que estos campos no se pueden adicionar en el momento en que se está realizando la primera digitación.
- **9.** Al terminar de digitar guarda los cambios.

### **CONFIRMAR REVISIÓN:**

- **10.** Se realiza la calificación
- **11.** Corre los filtros: Revisión de códigos, de cuota moderadora, dosis, código equivalente cliente, dígitos de NAP, filtro de exclusión de fórmulas por fuera de cierre y filtro a la cápita.
- **12.** Graba la revisión.
- **13.** Se confirma la revisión.

### **GENERAR Y ENVIAR PLANO:**

- **14.** Va al aplicativo de manejo de facturación para generar el código de facturación.
- **15.** Guarda el código de facturación.
- **16.** Genera el plano con el código de facturación.
- **17.** Guarda el plano.
- **18.** Verifica que el NAP tenga los ceros que se le deben incluir debido a que se tienen que completar 15 dígitos. Esto se realiza en el plano y solo se hace con el primero NAP.
- **19.** Se envía un correo con el plano.

# **CORRECCIÓN DE PLANOS:**

**20.** El funcionario del Cliente X regresa el plano con las correcciones que se deben hacer.

**21.** Se procede a corregir: Si es por fecha: se modifican en el plano. Si es tipo de documento, código, cantidad o por NAP se debe entrar a manejo de facturación - Cargar facturación. Se procede a cargar el código de facturación y se elimina. Después se desconfirma la revisión, se hacen los cambios en las fórmulas y se vuelve a confirmar la revisión. Después actividad14. (se repite el proceso hasta que las fórmulas del plano sean validadas en su totalidad)

### **FACTURAR Y DESOJAR:**

- **22.** Se ingresa al aplicativo de manejo de facturación y se procede a cargar el código de facturación que tenía el plano que fue validado por el funcionario del Cliente X.(Este código de facturación incluye todos los CAF de una misma ciudad que hacen parte de una sola factura)
- **23.** Se saca el reporte detallado de las fórmulas para verificar que lo que se va a facturar se encuentre en físico. (Este reporte se genera para todas las revisiones, o sea por factura)**.**
- **24.** Se comienza la verificación con el reporte detallado, basado en el número de la fórmula y se realiza cada 10.
- **25.** Terminada la verificación se procede a facturar.
- **26.** Paso seguido se desoja y se realiza el reporte para el auxiliar de radicación, el reporte debe tener número Fórmula, valor y subcuenta.

**Tabla 4-** Tareas para realizar para procesar subcuenta evento.

### **10.2.1.2.1. Solución a desviaciones identificadas**

Para esta subcuenta no se encontraron desviaciones, ya que el ejercicio de documentación de la metodología se realizó primero con los funcionarios de la subcuenta Alto costo, y entre estas no existe gran diferencia, solo se deben tener en cuenta algunas particularidades, en la actividad de facturación y desoje.

## **10.2.1.3. Metodología Ajustada**

### **10.2.1.3.1. Generalidades**

Habiendo documentado la metodología de los tres funcionarios, se procedió hacer los ajustes necesarios y así unificar la información en aras de obtener una única metodología para cada una de las subcuentas.

Se realizó una reunión con uno de los directivos del proceso, el Ingeniero Juan Gabriel Giraldo actual coordinador del proceso de facturación, con el fin de evaluar la nueva metodología y se llegaron a unos acuerdos, que en el transcurso del tiempo se pudieron ajustar con ayuda de los funcionarios involucrados en el proceso.

Vale recalcar que la participación de las tres personas que están llevando a cabo la facturación del Cliente X fue de gran importancia para el diseño de la propuesta. Este tipo de estudios que dependen en un alto porcentaje de la disposición del personal, pueden ocasionar dificultades y demoras que retardar el tiempo total del proyecto de estandarización, pero en este caso, se realizó una gran labor, debido al trabajo en equipo y al compromiso de cada uno de los integrantes de este.

Es necesario tener en cuenta que la metodología ajustada no debe ser modificada en ninguna de sus partes, el hacerlo afectaría el diseño de la propuesta final.

A continuación se presentara la metodología ajustada y los aspectos a tener en cuenta para su implementación.

### **10.2.1.3.2. Metodología ajustada para las subcuentas de alto costo y evento**

La siguiente es la metodología ajustada que se va a utilizar para procesar la formulación del Cliente X. Es necesario aclarar unos puntos fundamentales que se deben tener en cuenta para realizar el proceso, estos son los siguientes:

- Los funcionarios deben comenzar a procesar las fórmulas del 2.011 y luego las del presente año. Se deben separar las fórmulas por CAF y luego ordenarlas descendentemente por valor, esto con el fin de procesar las más costosas.
- En la actividad de generación de planos se convino que el número total de fórmulas a enviar no puede ser mayor a 30 y menor a 5, esto permite que el tiempo de respuesta por parte del funcionario del Cliente X se disminuya. Esta indicación aplica solo para la subcuenta alto costo debido a que se puede hacer factura por fórmula, mientras que en el Evento hay que ingresar el total de fórmulas que tenga la factura antigua que pueden ser mayor a 30.
- **1.** Tomar las fórmulas de la bodega que correspondan a un CAF.

# **CARGAR LA REVISIÓN:**

**2.** Confirma que en la grilla se encuentre el CAF que se va a revisar para verificar si se puede pasar inmediatamente a guardar el código de revisión, o de lo contrario tiene que generarse una nueva revisión y buscar cualquier periodo que tenga la subcuenta que necesita.

Después de conocer si se debe generar una nueva revisión o se puede tomar una anterior se debe de tener en cuenta que si es:

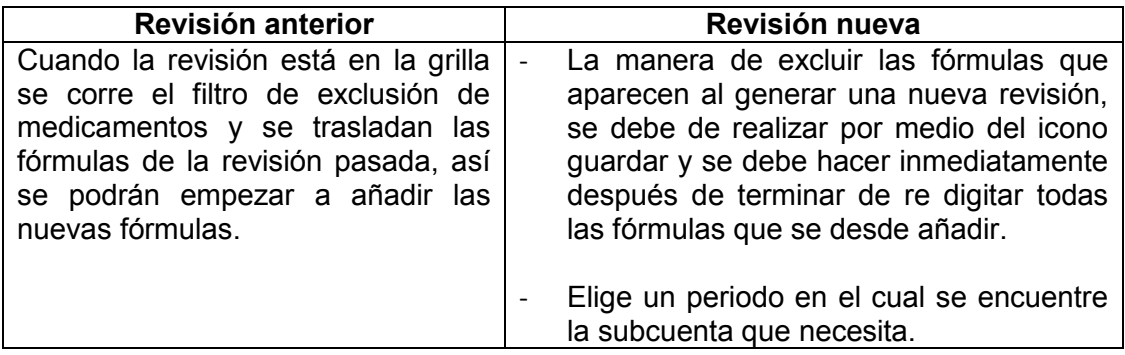

- **3.** Se guarda el código de revisión.
- **4.** Cambia la fecha del periodo actual por el periodo al que corresponde la fórmula

**5.** Cierra la revisión y la vuelve abrir para poder que le guarde los cambios de la fecha, de lo contrario no quedan guardados.

### **DIGITAR:**

- **6.** Se adiciona la fórmula.
- **7.** Busca el código del medicamento (en el archivo de códigos homólogos), para saber a qué código de Audifarma pertenece, y comienza a digitar los campos que permite el sistema.
- **8.** Entra a modificar la fórmula: para cambiar tipo de documento y para poner código equivalente, ya que estos campos no se pueden adicionar en el momento en que se está realizando la primera digitación.
- **9.** Al terminar de digitar guarda los cambios.

## **CONFIRMAR REVISIÓN:**

- **10.**Se realiza la calificación
- **11.**Corre los filtros: Revisión de códigos, de cuota moderadora, dosis, código equivalente cliente, dígitos de NAP, filtro de exclusión de fórmulas por fuera de cierre y filtro a la cápita.
- **12.**Graba la revisión.
- **13.**Se confirma la revisión.

## **GENERAR Y ENVIAR PLANO:**

- **14.** Va al aplicativo de manejo de facturación para generar el código de facturación.
- **15.**Guarda el código de facturación.
- **16.**Genera el plano con el código de facturación.
- **17.**Guarda el plano.
- **18.**Verifica que el NAP tenga los ceros que se le deben incluir debido a que se tienen que completar 15 dígitos. Esto se realiza en el plano y solo se hace con el primero NAP.
- **19.**Se envía un correo con el plano.

## **CORRECCIÓN DE PLANOS:**

- **20.**El funcionario del Cliente X regresa el plano con las correcciones que se deben hacer.
- **21.**Se procede a corregir: Si es por fecha: se modifican en el plano. Si es tipo de documento, código, cantidad o por NAP se debe entrar a manejo de facturación - Cargar facturación. Se procede a cargar el código de facturación y se elimina. Después se des-confirma la revisión, se hacen los cambios en las fórmulas y se vuelve a confirmar la revisión. Después actividad14. (se repite el proceso hasta que las fórmulas del plano sean validadas en su totalidad

**FACTURAR YDESOJAR:** Esta es la única actividad que no es igual para las dos subcuentas, a continuación se describe de manera separada las tareas que deben realizar los funcionarios.

En la documentación de la metodología las actividades de Facturación y desoje se encuentran separadas, en estos ajustes se decidió unirlas para reducir aún más la toma de tiempos.

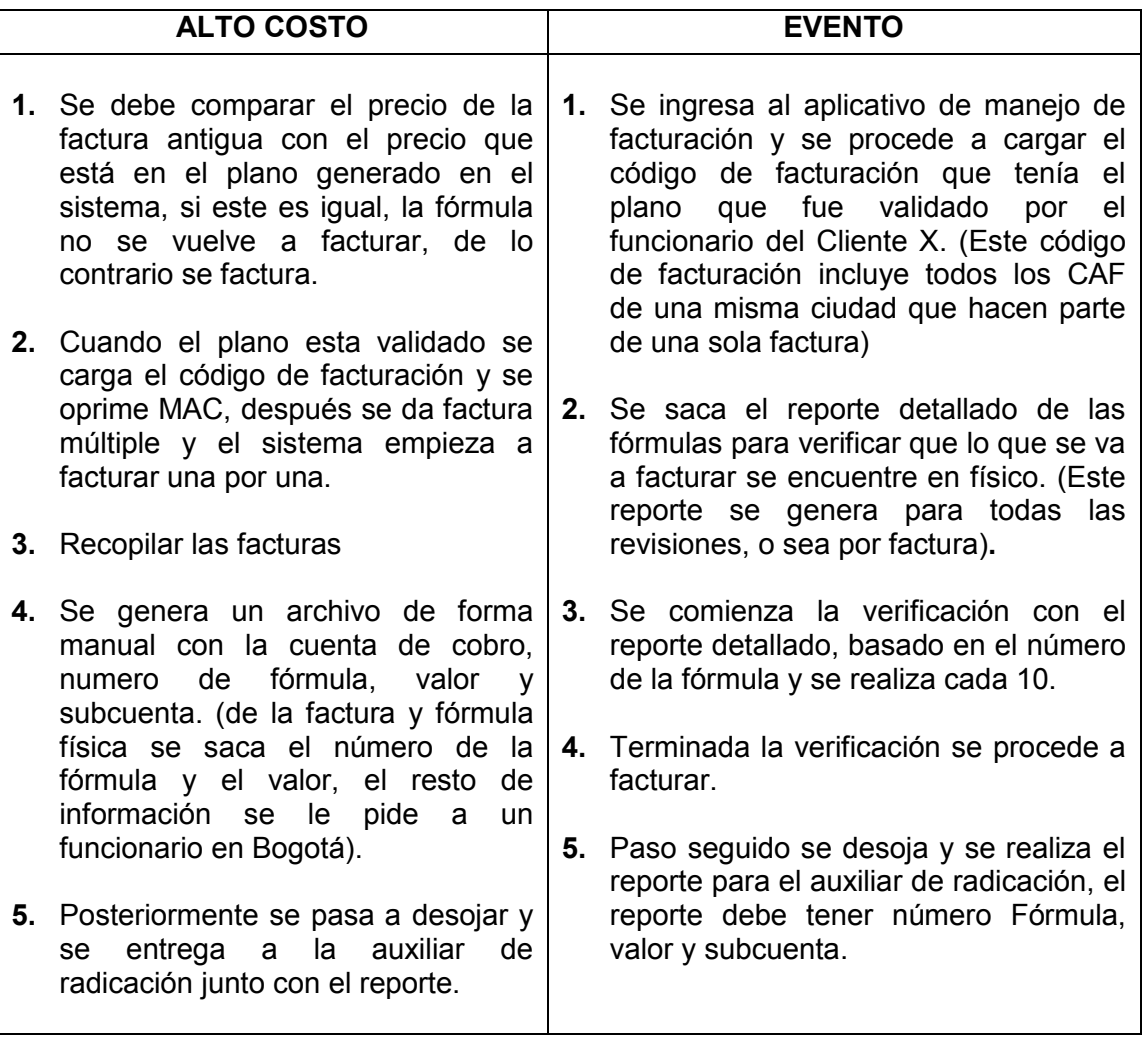

# **10.2.2. Estudio De Tiempos**

A continuación se presentara el método de trabajo que se utilizó para obtener los tiempos de cada una de las actividades del proceso.

Habiendo realizado los ajustes pertinentes a la metodología, se procedió a tomar los tiempos para cada una de las actividades en las cuales se agrupan la totalidad de las tareas que deben realizar los funcionarios. En el cuadro que se relaciona a continuación, se puede observar que las actividades de "Corrección de planos" y "Facturar y desojar" no tienen tiempos relacionados, esto se debe a unas particularidades que pueden ser evidenciadas más adelante cuando se explique el detalle de cada uno de los tiempos tomados.

Los tiempos relacionados en la tabla 5 "Cuadro consolidado de tiempos", fueron calculados realizando todo el proceso con una sola fórmula y un solo ítem (medicamento o insumo), esto no indica que dichos tiempos sean los que se demora el funcionario en procesar una fórmula, ya que hay actividades en las que se pueden incluir más fórmulas al mismo tiempo, por lo que dichos tiempos se deben dividir en el número promedio de fórmulas que se pueden procesar y así poder calcular el tiempo total por fórmula. En cada uno de los tiempos que se relacionan a continuación están contemplados los tiempos de desviaciones del sistema y se les agrego un 12% de acuerdo a lo que propone la OIT (Organización Internacional de Trabajo) para labores de oficina, valor que es utilizado por el proceso de planeación PL de la empresa.

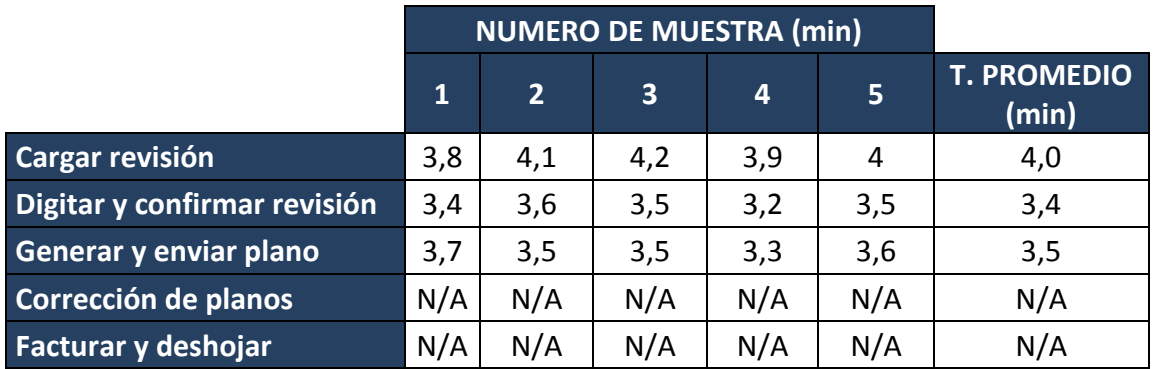

**Tabla 5-**Cuadro consolidado de tiempos

# **10.2.2.1. Explicación Detallada De La Toma De Tiempos De Cada Actividad (Subcuenta Alto Costo Y Subcuenta Evento)**

### **10.2.2.1.1. Generalidades**

La toma de tiempos para cada una de las actividades fue un trabajo dispendioso, se tuvieron en cuenta factores fundamentales para ajustar los tiempos lo mejor posible, lo que permitió obtener un valor acertado para la realización de todo el proceso.

Es necesario explicar algunos conceptos utilizados en el proceso de facturación antes de comenzar con la explicación de toma de tiempos. El primero de ellos es "revisión", este concepto es fundamental para entender el proceder de la realización de la factura desde el inicio hasta el final. Cuando el funcionario va a comenzar el proceso, debe tomar un numero de fórmulas que corresponden a un CAF y a un periodo, es decir, las fórmulas fueron dispensadas en un determinado CAF y en una determinada fecha, estos datos son los que requiere el sistema para empezar a procesar las fórmulas e incluirlas en la base de datos de la empresa, este número de fórmulas con estas características corresponden a una revisión.

También se debe tener claro que la subcuenta Alto costo se divide en 3 partes principales CTC (Comité Técnico Científico), Tutela y Catastrófico, estas subdivisiones vienen establecidas desde el cliente y corresponden a unas categorías internas para clasificación de entrega de medicamentos. Para la subcuenta Evento no se tienen en cuenta estas divisiones.

Las dos aclaraciones anteriores abren el escenario de la explicación detallada de las dos subcuentas, la información se presentara por separado para poder comprender de una mejor manera el proceso realizado con cada una.

## **10.2.2.1.2. Estudio de tiempos subcuenta Alto Costo**

La información que se encuentra en el siguiente cuadro se calculó con el objetivo de encontrar el valor de fórmulas promedio en cada revisión, esto fue necesario, ya que cada uno de los tiempos estándar que se calcularon para cada actividad necesitó este dato para poder ser ajustados.

El cuadro contiene el número de fórmulas por subcuenta del mes de Septiembre de 2.011, el número de CAF que contienen este número de fórmulas, el promedio por cada subcuenta y el promedio total.

|                       | <b>CTC</b> | Catastrófico | <b>Tutela</b> |
|-----------------------|------------|--------------|---------------|
| Total fórmulas        | 268        | 55           | 105           |
| # CAF                 | 12         | ь            | 10            |
| <b>Promedio</b>       | 22,33      | 9,16         | 10,5          |
| <b>Promedio total</b> |            | 14           |               |

**Tabla 6**- Estudio de tiempos subcuenta alto costo.

Como se puede ver en la tabla 6 "Estudio de tiempos subcuenta alto costo", el promedio total encontrado fue de 14 fórmulas para cada revisión, con este dato se puede hacer el cálculo para todas las actividades exceptuando la de corrección de planos debido a que requirió un análisis más detallado y diferente.

## **Actividad: Cargar revisión**

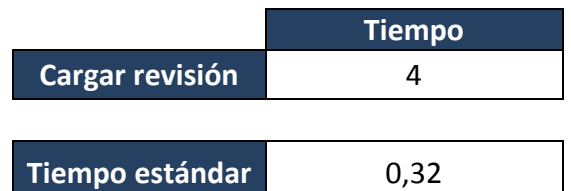

**Tabla 7-** Tiempos Cargar revisión Alto costo.

El cálculo del tiempo estándar de esta actividad fue obtenido al dividir el tiempo de cargar una revisión entre el número promedio de fórmulas. El estándar quedo de la siguiente manera: **0,32 =** (Cargar revisión / 14)

## **Actividad: Digitar y confirmar revisión**

Encontrar el estándar de esta actividad requirió tener en cuenta varios aspectos, primero, se separó la actividad en "Digitar" y "Confirmar revisión" debido a que no se podían calcular de manera conjunta.

Para la tarea de digitación se tenía que el tiempo promedio es de 2,4 min, dentro de todas las tareas de esta actividad se realiza la digitación de un ítem lo cual tiene un tiempo de 0,4 min, pero se debe tener en cuenta que el promedio de ítems que contiene una fórmula en la subcuenta Alto Costo es de 3, por lo que faltaría agregarle el tiempo de digitación de 2 ítems, en resumen el cálculo de esta tarea quedaría de la siguiente manera:

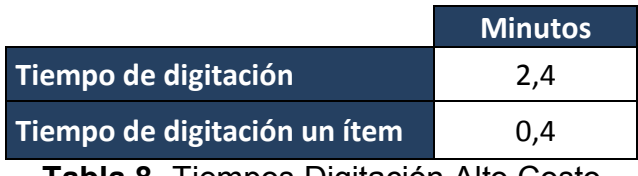

**Tabla 8-** Tiempos Digitación Alto Costo

En resumen el tiempo de digitación para 3 ítems es el siguiente:

**3,2 =** (Tiempo de digitación) + (tiempo de digitación por ítem \* 2))

Para la segunda parte que es "Cargar revisión", se tiene contemplado un 1 min, pero este se debe dividir entre 14 fórmulas que corresponde al valor promedio para cada revisión. El cálculo del tiempo estándar quedaría así:

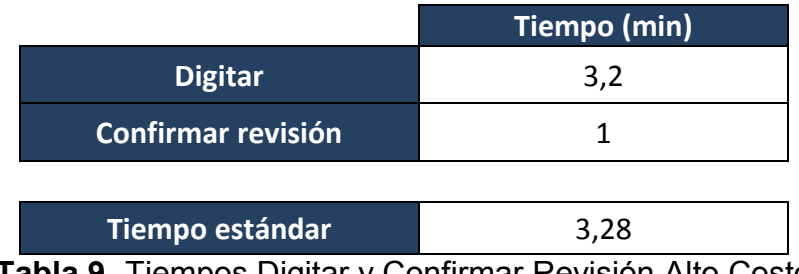

**Tabla 9-** Tiempos Digitar y Confirmar Revisión Alto Costo

**3,28 =** (((Tiempo de digitación) + (Tiempo de digitación de un ítem \* 2)) + (Cargar revisión / 14))) \* 1,12

# **Actividad: Generar y enviar plano**

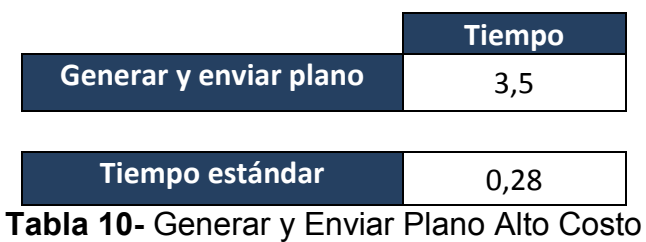

El cálculo del tiempo estándar de esta actividad no tiene aspectos a tener en cuenta, solo se debe dividir el valor de 2,5 entre el número promedio de fórmulas. El estándar quedaría así: **0,28** = (Generar y enviar plano / 14) \* 1,12

### **Actividad: Corrección de planos**

Esta actividad se caracteriza porque para obtener la información de entrada, es decir, la materia prima para comenzarla, se depende totalmente de la respuesta del Cliente X, si este no regresa los planos que se le enviaron en la actividad anterior con las correcciones y validaciones no se puede comenzar a realizar esta actividad.

El primer paso para obtener el tiempo estándar fue calcular el número de fórmulas que se debían corregir en cada plano, para ello se realizó un análisis con tres planos que fueron enviados y regresados por el Cliente X con correcciones y validaciones. También se debe tener en cuenta que con la nueva directriz de enviar no más de 30 fórmulas y no menos de 5, el plano fue regresado solo una vez por el cliente, por ello solo se realizó una corrección a las fórmulas que lo requerían.

Para entender el siguiente cuadro se debe recordar el siguiente concepto. El "plano" es un archivo que contiene la información necesaria para que el funcionario del Cliente X del aval para poder facturar los medicamentos que fueron dispensados; este archivo contiene el número de la fórmula, el valor a cobrar, ítems dispensados y otra información de los mismos.

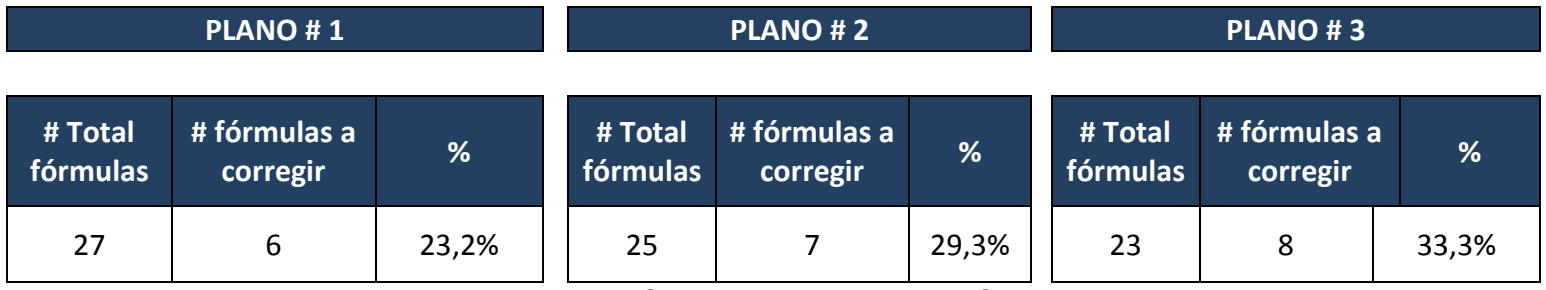

**Tabla 11-** Corrección Planos Alto Costo

Con estos datos se puede encontrar el porcentaje promedio de fórmulas a corregir para cada plano, el cual se puede ver en la tabla 12.

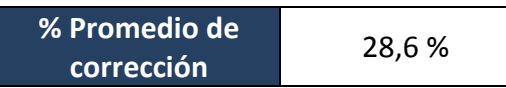

**Tabla 12-** Porcentaje promedio de corrección de planos Alto Costo

Este porcentaje promedio de corrección permite encontrar el número de fórmulas promedio que se deben corregir cada vez que se envié el plano. El cálculo para encontrar este promedio de fórmulas es el siguiente:

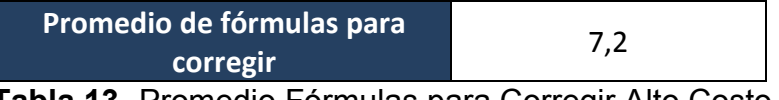

**Tabla 13-** Promedio Fórmulas para Corregir Alto Costo

**7,2 =** (Promedio total de fórmulas) \* (% Promedio de corrección)

Con estos dos valores se puede proceder a calcular el tiempo estándar. La actividad de corrección se divide en dos partes, la primera es "Tiempo promedio de corregir una fórmula" lo cual equivale a 1 min, y la segunda parte se refiere a "Tiempo adicional promedio" el cual también corresponde a 1 min, este último tiempo son los minutos que demora el funcionario entrando al aplicativo de manejo de facturación hasta confirmar la revisión. Por lo anterior los cálculos del tiempo estándar son:

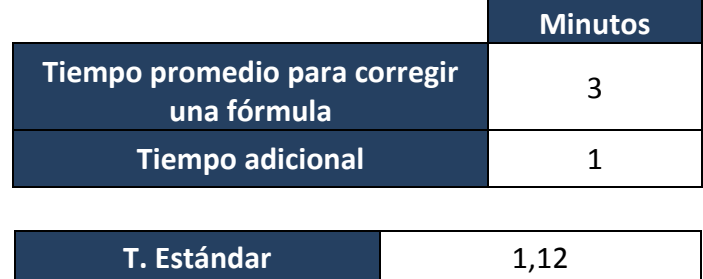

**Tabla 14-** Tiempo Adicional Promedio Alto Costo

**1,12 =** (Tiempo promedio para corregir una fórmula \* % Promedio de corrección) + (Tiempo adicional / Promedio de fórmulas para corregir) \* 1,12

# **Actividad: Facturar y Deshojar**

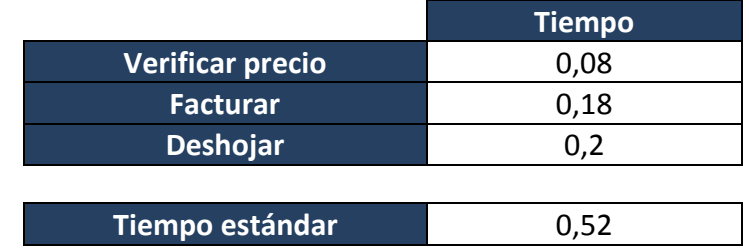

**Tabla 15-** Facturar y Deshojar Alto Costo

Esta actividad se divide en 3 partes principales, la primera es "Verificar precio" y tiene un tiempo estimado de 0,08 min por fórmula, este corresponde a la labor de comparar el precio que está en el reporte con el que se encuentra en el sistema, esto se realiza con el fin de no volver a facturar las fórmulas que ya cuentan con una factura con el precio correcto. La segunda labor es "Facturar", el funcionario después de identificar cuáles son las facturas que se deben volver a procesar entra al aplicativo de manejo de facturación para poder facturarlas, esta labor tiene un tiempo de 0,18 min por fórmula. Por último se encuentra la labor de "Deshojar", aquí el funcionario toma la factura y le agrega los soportes que corresponden (Fórmula y copia de factura), en esto se toma un tiempo de 0,2 min por factura. Finalmente el tiempo estándar se calculó de la siguiente manera.

**0,52 =** (Verificar precio + Facturar + Desojar) \* 1,12

## **10.2.2.1.3 Estudio de tiempos subcuenta Evento**

Los cálculos presentados en la tabla 16 "Promedio fórmulas por revisión subcuenta Evento", se realizaron con el fin de encontrar el número promedio de fórmulas en cada revisión, este cálculo se realizó de la siguiente manera: se tomaron 6 facturas y se contabilizaron el número de fórmulas y el número de CAF's que contenía cada una, paso seguido se procedió a calcular el número promedio de fórmulas por revisión para cada factura y después el número promedio para la totalidad de facturas; como resultado final se obtuvo un valor promedio de 44 fórmulas x revisión.

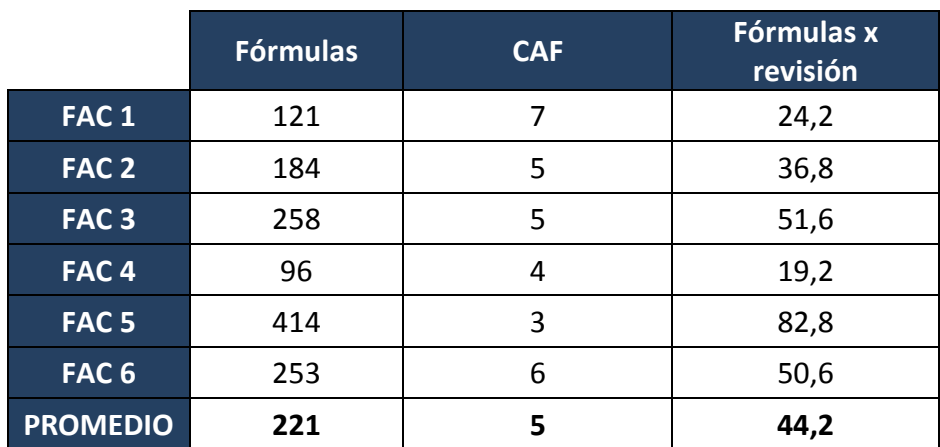

**Tabla 16-** Promedio fórmulas por revisión subcuenta evento

### **Actividad: Cargar revisión**

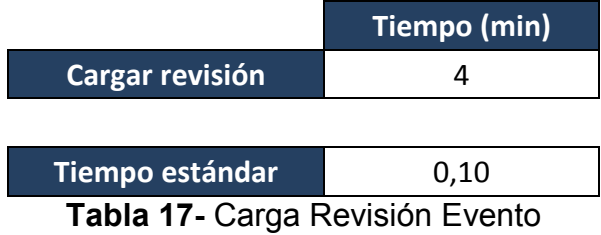

El cálculo del tiempo estándar de esta actividad se obtuvo de dividir el tiempo de cargar la revisión entre el número promedio de fórmulas que para este caso es de 44,2. El tiempo estándar se determinó así:

**0,10 =** (Tiempo para cargar una revisión / 44,2) \* 1,12

## **Actividad: Digitar y confirmar revisión**

Para la tarea de digitación de esta actividad, se tenía que el tiempo promedio es de 2,4 min, dentro de todas las tareas de esta actividad se realiza la digitación de un ítem el cual tiene un tiempo estimado de 0,4 min, pero se debe tener en cuenta que el promedio de ítems que contiene una fórmula en la subcuenta Evento es de 5, por lo que faltaría agregarle el tiempo de 4 ítems, en resumen el cálculo de esta actividad quedaría de la siguiente manera:

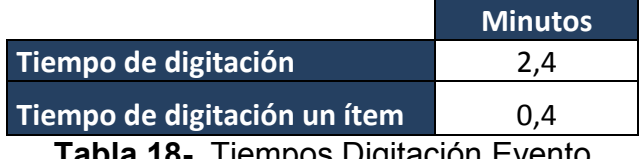

**Tabla 18-** Tiempos Digitación Evento

En resumen el tiempo de digitación para 5 ítems es el siguiente:

**4,0 =** (Tiempo de digitación) + (tiempo de digitación por ítem \* 4))

Para la segunda parte que es "Cargar revisión", se tiene contemplado un 1 min, pero este se debe dividir entre 44,2 fórmulas que corresponde al valor promedio para cada revisión. El cálculo del tiempo estándar quedaría así:

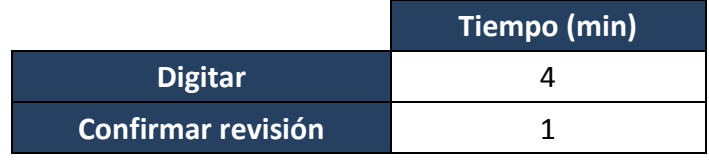

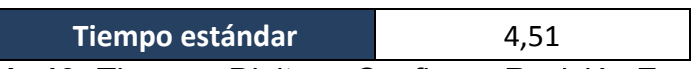

T**abla 19-** Tiempos Digitar y Confirmar Revisión Evento

**4,51 =** (((Tiempo de digitación) + (Tiempo de digitación de un ítem \* 4)) + (Cargar revisión / 44,2))) \* 1,12

# **Actividad: Generar y enviar plano**

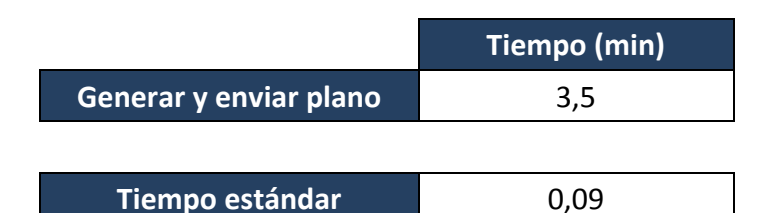

**Tabla 20-** Generar y Enviar Plano Evento

El tiempo estándar de esta actividad se calculó dividiendo el tiempo de generar y enviar plano entre el número promedio de fórmulas en una revisión. El estándar fue obtenido de la siguiente manera: **0,09 =** (Tiempo de generar y enviar plano /44,2) \* 1,12

### **Actividad: Corrección de planos**

Como se argumentó en la explicación de la toma de tiempos de la subcuenta Alto costo, para esta actividad se deben tener en cuenta varios aspectos indispensables para poder obtener un tiempo estándar óptimo.

Para esta subcuenta se identificó que el funcionario del Cliente X regresaba los planos hasta tres veces para realizarle modificaciones a las fórmulas, por tal motivo se realizó el siguiente análisis:

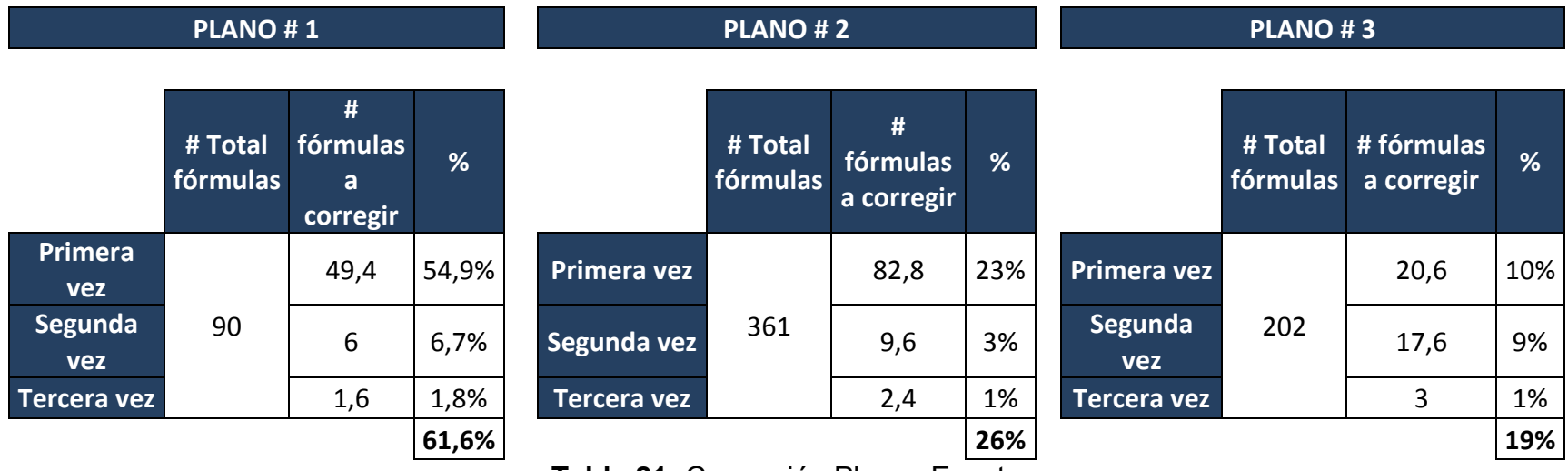

**Tabla 21-** Corrección Planos Evento

Con la información de la tabla 21 "Corrección de Planos Evento" se puede encontrar el porcentaje de fórmulas a corregir para cada plano, el cual es el siguiente:

| l % Promedio de l<br>corrección                      | 35,4 % |  |
|------------------------------------------------------|--------|--|
| ible 22 Dercentaio Promodio de Corrección Planos Eva |        |  |

**Tabla 22-** Porcentaje Promedio de Corrección Planos Evento

Este porcentaje promedio de corrección permite encontrar el número de fórmulas promedio que se deben corregir en el plano. El cálculo para encontrar este dato es el siguiente:

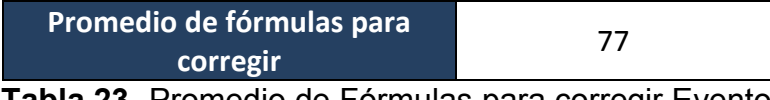

**Tabla 23-** Promedio de Fórmulas para corregir Evento

**77 =** (Promedio total de fórmulas) \* (% Promedio de corrección)

Con los valores encontrados en las tablas 22 y 23, se puede proceder a calcular el tiempo estándar. La actividad de corrección se divide en dos partes, la primera es "Tiempo promedio de corregir una fórmula" lo cual equivale a 5 min, y la segunda parte se refiere a "Tiempo adicional promedio" el cual corresponde a 1 min, este último tiempo son los minutos que demora el funcionario entrando al aplicativo de manejo de facturación hasta confirmar la revisión. Por lo anterior los cálculos del tiempo estándar son:

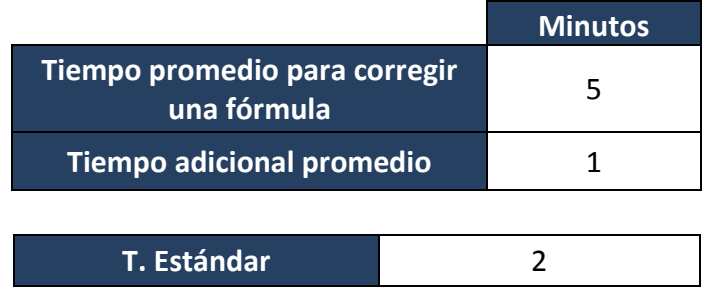

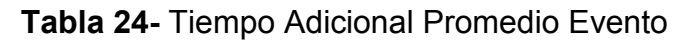

**2 =** (Tiempo promedio para corregir una fórmula \* % Promedio de corrección) + (Tiempo adicional promedio / Promedio de fórmulas para corregir) \* 1,12

## **Actividad: Facturar y desojar**

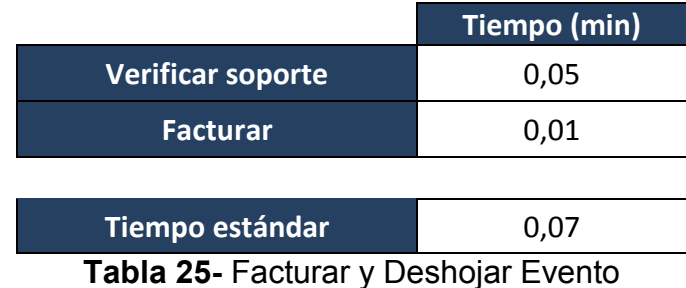

Para la subcuenta Evento, esta actividad solo se divide en dos partes "Verificar soporte" y "Facturar", la primera se refiere a que el funcionario debe verificar si las fórmulas que facturo son las que proceso, esta labor tiene un tiempo estimado de 0,05 min por fórmula. Para la segunda labor se estima un tiempo de 2,5 min, este tiempo se divide entre el número promedio de fórmulas, el cual es 44,2, para obtener el dato por fórmula. El tiempo estándar se calculó de la siguiente manera:

**0,07 =** (Verificar soporte + Facturar) \* 1,12

De esta manera se finaliza la explicación detallada de la toma de tiempos para cada una de las subcuentas, paso seguido se presentara la propuesta con los ajustes que requirió para poder empezar a implementarse.

# **10.2.3. Explicación Detallada De La Propuesta Final**

## **10.2.3.1. Generalidades**

Habiendo superado las etapas anteriores donde se enfrentaron temas como recolección de información, diagnóstico y estudio de métodos y tiempos, se puede entrar a explicar la parte fundamental de este proyecto. La propuesta final se construyó a lo largo de la realización de todo el proyecto; en la segunda etapa se pudo diseñar la nueva metodología del proceso de facturación para el Cliente X, con lo cual se cumplió el primer objetivo de dicha propuesta, de manera que falta incluir en la propuesta tres puntos que serán explicados en el paso a paso que se presentara a continuación.

## **10.2.3.2. Paso a paso de la propuesta**

La propuesta está dividida en las dos subcuentas Alto costo y Evento, esto con el objetivo de dar la posibilidad a las directivas del proceso, de implementar métodos de trabajo independientes, la idea es poder jugar con los datos obtenidos y encontrar la solución más óptima, y para esto se diseñó un cuadro en Excel en donde el número de personal y las horas requeridas pueden variar, lo que permite asignar de una manera más ajustada los recursos a cada una.

Dicho lo anterior se procederá a la explicación en base a cada una de las subcuentas.

# **10.2.3.2.1. Explicación propuesta final subcuenta Alto costo**

En el siguiente cuadro se presentan las tareas con sus respectivos tiempos. Hay que tener en cuenta que en la tarea de "corregir planos", se tuvo que agregar 0,28 min, debido a que el funcionario debe enviar 2 veces el plano, y la primera vez ya se encuentra relacionada en la tarea anterior. En otras palabras, la tarea de "corrección de planos" tiene un tiempo de 1,12 min y al agregarle 0,28 de "generar y enviar plano" queda como resultado un tiempo total de 1,40 min. Las demás tareas tienen los tiempos que se estipularon anteriormente.

|                                                         | <b>ALTO COSTO</b>                         |                                                                               |                                         |
|---------------------------------------------------------|-------------------------------------------|-------------------------------------------------------------------------------|-----------------------------------------|
| <b>TAREA</b>                                            | <b>TIEMPO</b><br><b>ESTANDAR</b><br>(min) | # DE FÓRMULAS QUE PUEDE REALIZAR<br><b>UNA PERSONA EN UN TURNO DE n HORAS</b> | <b>TURNO</b> (# de<br>horas a trabajar) |
| Cargar revisión, digitar y confirmar revisión.          | 3,60                                      | 158                                                                           | 9,5                                     |
| Generar y enviar el plano primera vez.                  | 0,28                                      | 2.036                                                                         | 9,5                                     |
| Corregir plano 1 vez - Generar y enviar<br>plano 1 vez. | 1,40                                      | 408                                                                           | 9,5                                     |
| Facturar y desojar.                                     | 0,52                                      | 1.102                                                                         | 9,5                                     |

**Tabla 26**-Variación de horas subcuenta Alto costo

La flecha roja indica la columna en la cual los campos se pueden modificar para conocer el valor de la columna de la izquierda "# de fórmulas que puede realizar una persona en un turno de n horas"; la idea es poder cambiar en cada tarea el número de horas para implementar diferentes turnos, si se considera necesario. En este cuadro se presentó con 9,5 horas que es el tiempo estipulado que debe trabajar al día un funcionario. El cálculo de la columna número 3 se realizó de la siguiente manera:

**"# de fórmulas que puede realizar una persona en un turno de n horas" =** (# de horas a trabajar / (Tiempo estándar (min) / 60) **- ejemplo:** (9.5 / (3.60 / 60) = 158 fórmulas

# **10.2.3.2.2. Explicación propuesta final subcuenta Evento**

El proceso en esta subcuenta fue el mismo, solo hay que tener en cuenta que la tarea de "corrección de planos" se debe realizar en promedio tres veces, por lo que la tarea de "Generar y enviar plano" se debe realizar 4 veces, pero la primera vez ya está incluida. El cálculo para explicar esto es el siguiente, (T. corrección\*3) + (T. generar y enviar plano  $*$  3) = (2  $*$  3) + (0,09  $*$  3) = 6,25 min.

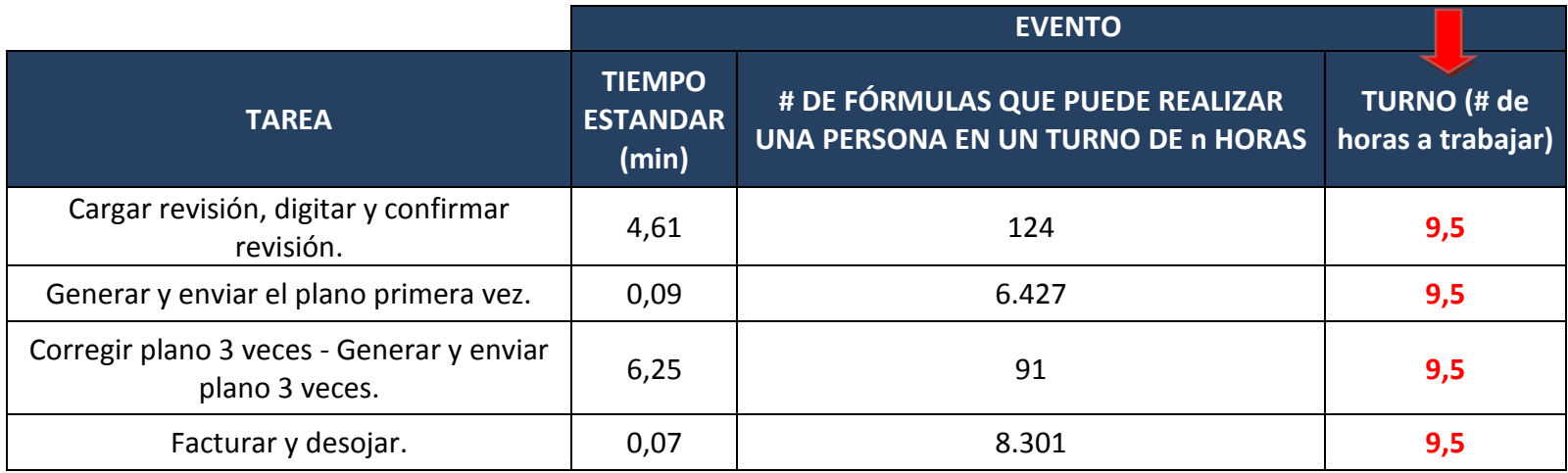

**Tabla 27-**Variación de horas subcuenta Evento

El cálculo de la columna número 3 se realizó de la siguiente manera:

**"# de fórmulas que puede realizar una persona en un turno de n horas" =** (# de horas a trabajar / (Tiempo estándar (min) / 60) **ejemplo:** (9,5 / (4,61 / 60) = 124 fórmulas

Después de obtener el valor de número de fórmulas posibles a procesar por una persona en n horas, para cada actividad en cada una de las subcuentas, se procedió a diseñar el cuadro que permite calcular el tiempo requerido para realizar la totalidad de la formulación. Este cuadro resumen en compañía del que se explicó anteriormente permiten averiguar, a partir de un número de horas a trabajar y un número de personal, el tiempo requerido para terminar todo el proceso; para recordar el total de formulación que necesita ser procesada, se presentara el siguiente cuadro:

#### **ALTO COSTO**

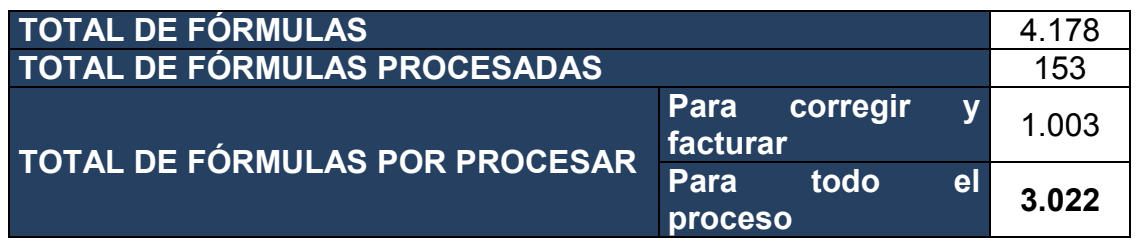

**EVENTO** 

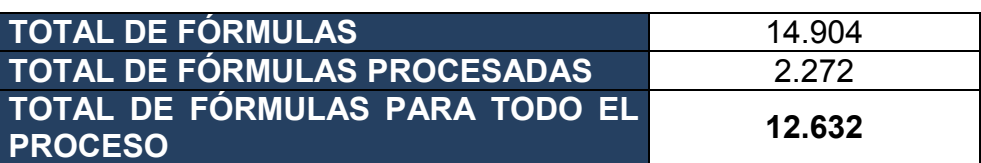

### **TOTAL DE FÓRMULAS PARA HACERLES TODO EL PROCESO 15.654 Tabla 28-** Fórmulas Alto Costo y Evento

El valor que interesa en este estudio es el que se encuentra en negrilla y hace referencia a la celda "TOTAL FÓRMULAS PARA TODO EL PROCESO", los otros valores no aportan ninguna información relevante, solo hacen parte del inventario que fue necesario solicitarles a los funcionarios.

Habiendo recordado esta información se puede entrar a explicar el cuadro resumen, que sin lugar a dudas es el más importante de todo el proyecto, allí se podrán evidenciar los resultados de cada una de las etapas que fueron explicadas anteriormente y culminar con éxito lo convenido con las directivas del proceso de facturación.

El cuadro está dividido en las dos subcuentas, estos se deben unir a los que fueron explicados anteriormente para poder guardar coherencia entre los datos obtenidos.

## **10.2.3.2.3. Cuadro resumen subcuenta Alto costo**

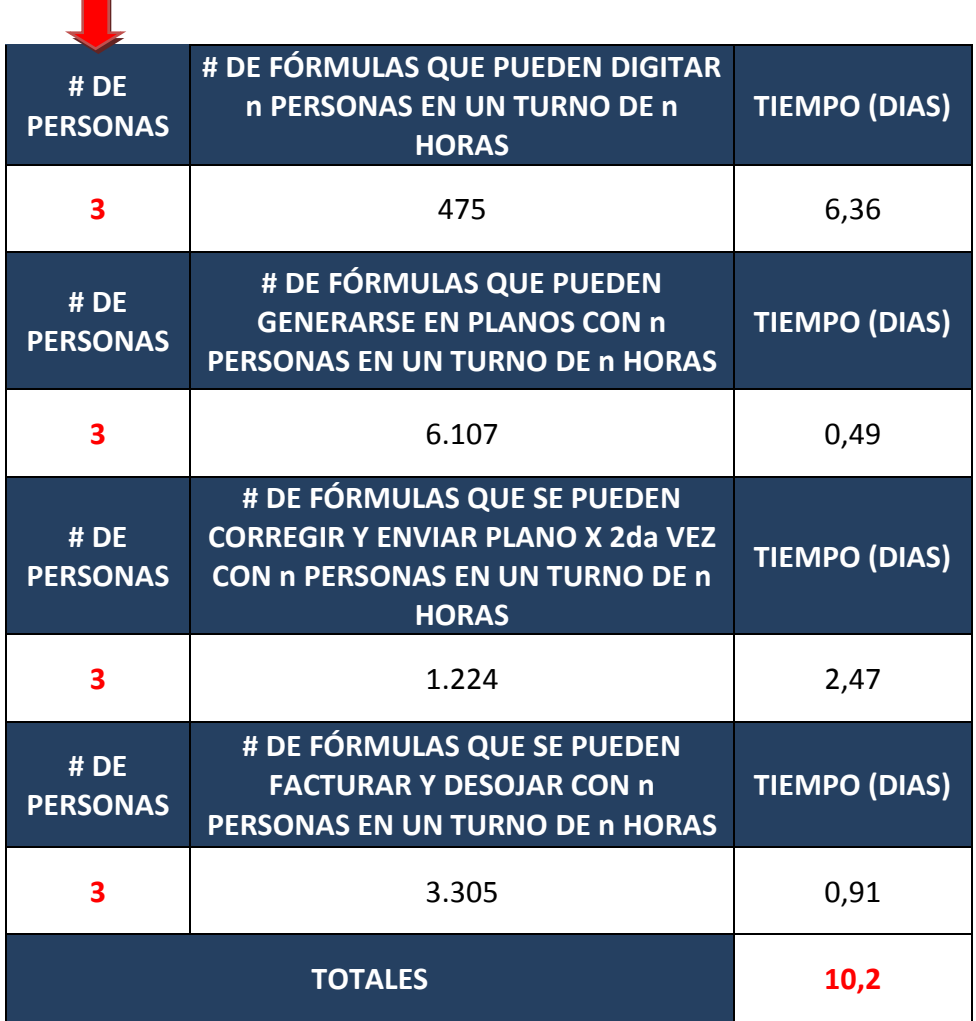

**Tabla 29-** Resumen Subcuenta Alto Costo

En la columna que se encuentra señalada con la flecha, se pueden realizar modificaciones con el objetivo de calcular el tiempo que tardan n personas para procesar la totalidad de fórmulas que se presentó en el cuadro inmediatamente anterior a este; esto permite obtener como resultado final el valor que se encuentra en rojo en la parte inferior derecha del cuadro, el cual indica el número total de días que tarda el proceso. Este valor está anclado al cuadro donde se pueden realizar modificaciones en el número de horas a trabajar por turno, por ello, es necesario aclarar que la información que se introduzca sea coherente con los dos cuadros, de lo contrario no se obtendrán los resultados requeridos.

La explicación del dato obtenido es la siguiente:

**Tiempo (Días) =** (Número total de fórmulas a procesar para Alto costo / columna 2)

**Columna 2 =** (# de personas \* # de fórmulas que puede realizar una persona en un turno de n horas)

### **IMPORTANTE:**

у.

 El dato "Columna 2" se refiere al valor que se encuentra en el cuadro resumen en donde se enuncian cada una de las actividades a realizar.

 El valor al que se refiere "# de fórmulas que puede realizar una persona en un turno de n horas", es el que se encuentra en el cuadro de "Variación de horas subcuenta Alto costo" en la columna número 3.

### **10.2.3.2.4. Cuadro resumen subcuenta Evento**

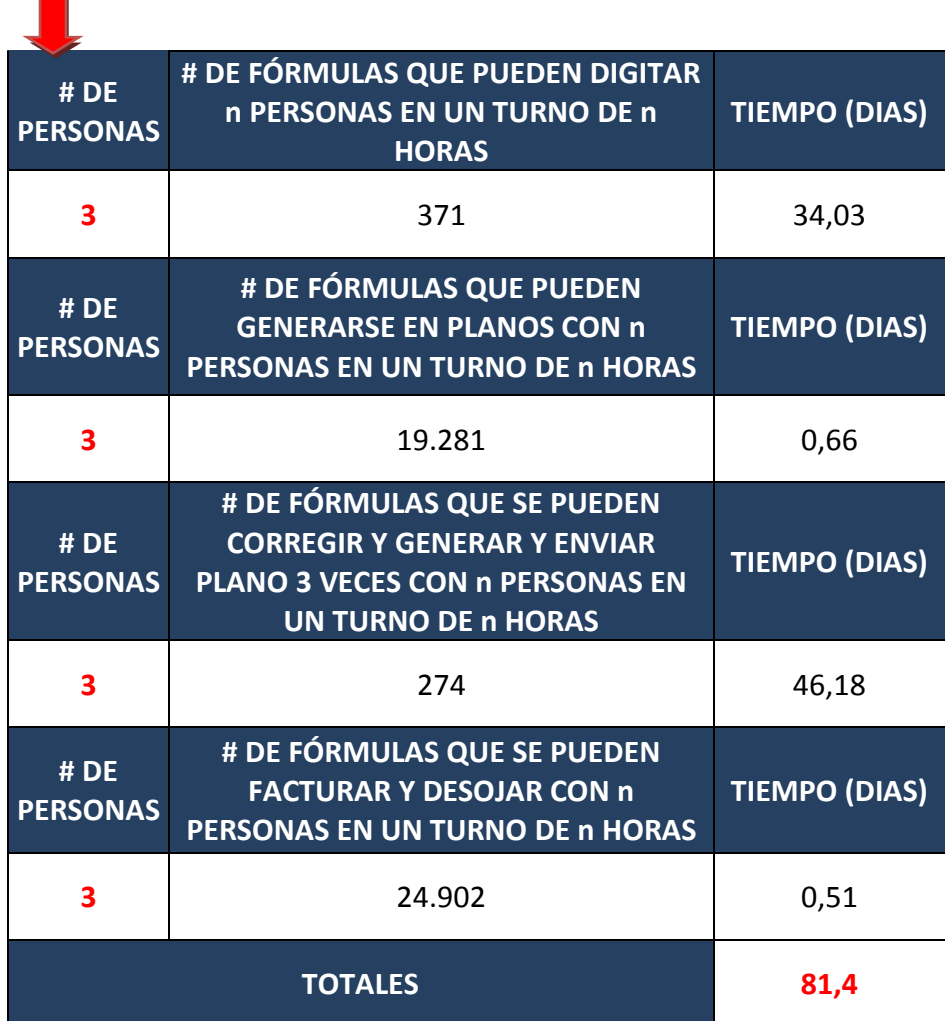

# **Tabla 30-** Resumen Subcuenta Evento

En este cuadro se presenta la misma información que en el cuadro de la subcuenta Alto costo. Los valores que se encuentran en este cuadro resumen se calcularon de la misma manera que en la subcuenta Alto costo. De ser necesario conocer cómo se obtuvieron, referirse a dicha explicación.

# **10.2.3.2.5. Información consolidada**

Después de realizar los anteriores cálculos se consolido la información requerida en un cuadro en el cual se indica el número total de días necesarios para terminar el proceso. La información se presenta de la siguiente manera:

| <b>TOTAL GRAL (días)</b>  | 91,61 |
|---------------------------|-------|
| <b>TOTAL GRAL (meses)</b> | 3.05  |

**Tabla 31-** Información Consolidada Número de días y meses

Estos datos se obtuvieron de la suma de los resultados de los cuadros resumen de las dos subcuentas. Se debe aclarar que la información presentada no es la definitiva, solo sirve para mostrar el funcionamiento de los cuadros y para explicar la metodología que se utilizó para realizar los cálculos.

# **10.2.3.2.6. Personal requerido y el equivalente en dinero**

El siguiente cuadro se diseñó con el fin de que las directivas de facturación conocieran el valor monetario que equivale contratar n personas para la realización del proceso en un tiempo n. En las celdas vacías se debe introducir la información especificada en la primera columna; el total de personal se puede calcular en base a los cuadros anteriores donde se introducía el número de funcionarios requeridos para cada actividad; el número de meses que tarda el proceso es el dato que se obtiene en el cuadro inmediatamente anterior a este. Introducida esta información, se puede obtener el costo de contratar n personas en el tiempo requerido.

El cálculo para obtener este valor es el siguiente

**Costo total del personal requerido en un tiempo n =** ((# total de personal requerido **\*** salario mensual) **\*** (# de meses que tarda el proceso))

### **COSTO DEL PERSONAL REQUERIDO EN UN TIEMPO n**

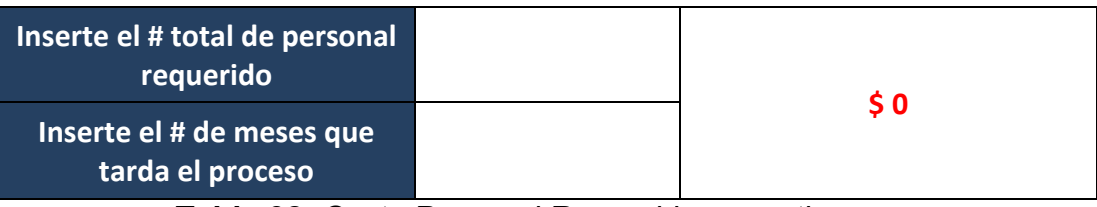

**Tabla 32-** Costo Personal Requerido en un tiempo n

Para tener en cuenta el costo del personal requerido se debe tener en cuenta lo siguiente:

### **10.2.3.2.6.1. Salario**

Para el caso de las personas que serán contratadas para la digitación y el tratamiento completo de las facturas que corresponden al cliente X, el salario que es propuesto es el siguiente:

### **Salario Mensual**: \$566.700 m/c

En ocasiones será requerido, por motivos de tiempo, que el empleado trabaje horas extras, aquí se quiere dejar evidenciado cuanto se le tiene que pagar en unos casos específicos por estas horas trabajadas.

Para tener en cuenta, los siguientes cálculos se hacen con hora extra nominal de \$2361.25 m/c

## **Hora extra diurna**

La hora extra diurna es la que se labora entre las 6 de la mañana y las 10 de la noche y tiene un recargo del 25% sobre el valor ordinario.

La hora extra diurna será: \$2361.25+25%= \$2391.25+\$590.3125= \$**2951.56**

### **Hora extra nocturna**

Si la hora extra es nocturna, es decir entre la 10 de la noche y las 6 de la mañana, el recargo será del 75% sobre la hora ordinaria.

La hora extra nocturna será: \$2361.25+75% = \$2361.25+\$1770.9375 = \$**4132.19**

## **Recargo nocturno**

Hace referencia al recargo que se debe pagar sobre la hora ordinaria, por el hecho de laborar en horas nocturnas. El recargo corresponde al 35% sobre la
hora ordinaria según lo estipula el numeral 1 del artículo 168 del código sustantivo del trabajo.

El recargo nocturno se paga después de las 10 de la noche hasta las 6 de la mañana, y corresponde al solo hecho de trabajar de noche, puesto que la jornada ordinaria se puede trabajar o bien de día o bien de noche, pero en este último caso se debe pagar un recargo del 35%

Recargo Nocturno= \$2361.25+35%= \$2361.25+\$826.4375= \$**3187.69**

### **[Recargo dominical](http://www.gerencie.com/descanso-dominical-remunerado.html) o festivo**

Si un trabajador debe laborar un domingo o un festivo, debe reconocérsele un recargo del 75% sobre la hora ordinaria, por el sólo hecho de trabajar en esos días. Así lo dispone el artículo 171 del código sustantivo del trabajo.

Recargo dominical o festivo: \$2361.25+75%= \$2361.25+\$1770.9375= **\$4132.19**

### **Hora extra diurna dominical o festiva**

Se puede dar también el caso de trabajar una hora extra diurna dominical o festiva, caso en el cual el recargo será del 100% que corresponde al recargo del 75% por ser dominical más el recargo del 25% por ser extra diurna.

Hora extra diurna dominical o festiva: \$2361.25+75%+25%= \$2361.25+\$1770.9375+\$590.3125= **\$4722.54**

#### **Hora extra nocturna dominical o festiva**

Si el trabajador labora una hora extra nocturna en un domingo o un festivo, el recargo es del 150%, que está compuesto por el recargo dominical o festivo que es del 75% más el recargo por ser hora extra nocturna que es del 75%, suma que da un 150%.

Hora extra nocturna dominical o festiva: \$2361.25+75%+75%= \$2361.25+\$1770.9375+\$17790.9375= **\$5903.13**

#### **Hora dominical o festiva nocturna**

Si el trabajador, además de laborar un domingo o un festivo, labora en las noches, es decir, después de las 10 de la noche, el recargo es del 110%, el cual está compuesto por el recargo dominical del 75% más el recargo nocturno que es del 35%, sumatoria que da el 110%.

Hora dominical o festiva nocturna: \$2361.25+75%+35%= \$2361.25+\$1770.9375+\$826.4375= **\$4958.625**

## **10.2.3.2.7. Control de funcionarios**

Para finalizar la elaboración de la propuesta se pasó a realizar el diseño de la herramienta para el control de las labores de cada funcionario. Diariamente deberán diligenciar el cuadro que se presentara a continuación, en donde se especifica cada una de las tareas que pueden hacer en el día. Se debe tener en cuenta que el proceso de facturación para este cliente no se puede realizar de manera fluida, debido al elevado porcentaje de dependencia que se tiene con el cliente y con los otros procesos de la empresa, por este motivo los funcionarios podrán colocar información en cualquiera de los campos correspondientes a las tareas, lo que permitirá realizar la medición de manera diaria.

#### **SUBCUENTA**

### **Nombre del funcionario:**

**Periodo de la semana:**

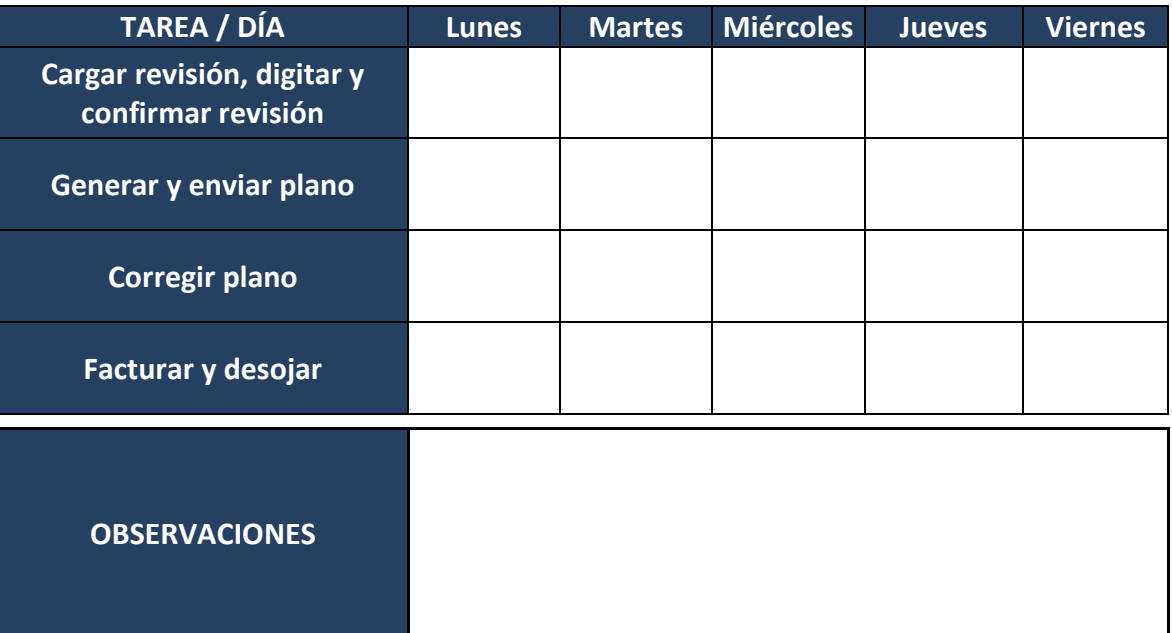

**Tabla 33-** Cuadro de Control de Funcionarios

Con la información recopilada en el cuadro anterior, se alimentara la herramienta de medición de los funcionarios presentada a continuación, este proceso se aplicara de manera individual para conocer qué problemas puede estar causando posibles demoras o baja productividad en cada uno de los funcionarios.

**EVENTO**

**Nombre del funcionario:**

**Fecha:**

**Observaciones:**

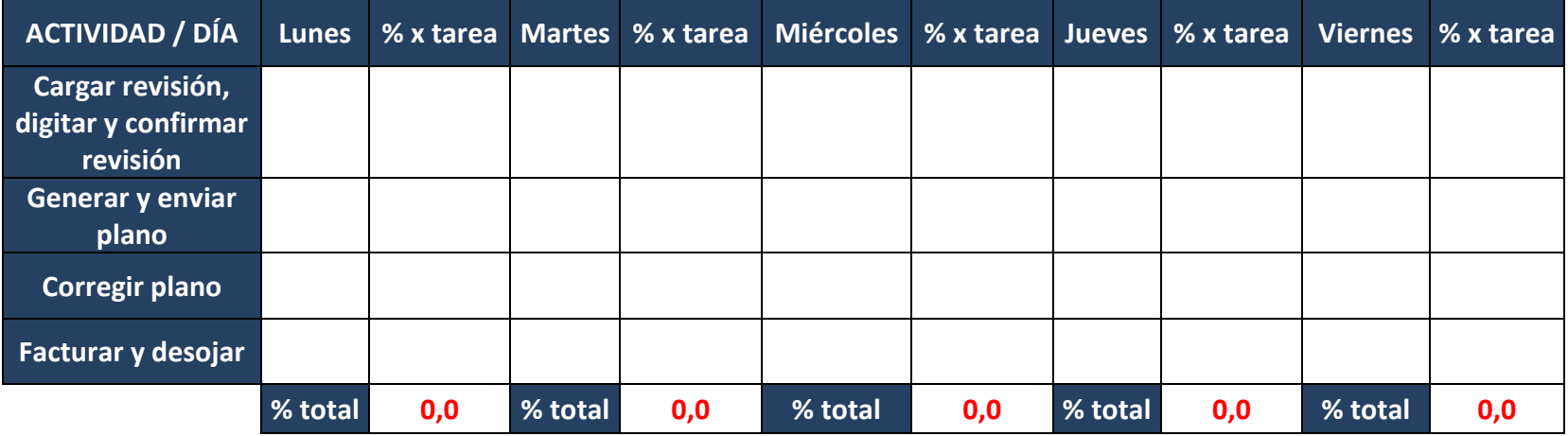

**Tabla 34-** Cuadro Control de Funcionarios Detallado

En cada uno de los espacios dispuestos para cada día, se coloca la información que los funcionarios enviaron con anterioridad en el cuadro inmediatamente anterior a este. En la casilla de porcentajes (%) aparecerá un valor de 1 – 100, el cual indicara la productividad del funcionario que se está estudiando. Este proceso se debe hacer con la totalidad del personal.

El cálculo de la productividad diaria fue obtenido de la siguiente manera:

**% x tarea =** ((# de fórmulas procesadas \* T. estándar) / 60 / # hr turno) \* 100

**% total =** Suma % x tarea

Esta herramienta será utilizada semanalmente para analizar el comportamiento de los datos durante todo el proceso; la información que se encuentra en el campo de observaciones, la cual fue diligenciada por cada funcionario, aportará en gran medida a dicho análisis.

## **Conclusión**

Finalmente la etapa más importante del proceso fue culminada con éxito, la información contenida en esta, es la base fundamental para la interpretación del cumplimiento de los objetivos descritos al inicio del proyecto. Cada uno de los datos calculados, explicados y presentados en el proyecto, fueron de gran importancia debido a la secuencia lógica con la que fue construida la propuesta.

## **11. CONCLUSIONES**

La base fundamental para la realización exitosa de un proyecto es conocer el problema a solucionar e identificar las causales de las posibles desviaciones y reprocesos, si no se realiza un estudio juicioso de esta información, cabe la posibilidad de tomar caminos equívocos que muy seguramente llevarán a un resultado pero no a la solución del problema que necesita ser resuelto. Afortunadamente este factor fue tenido en cuenta desde el principio del desarrollo de este proyecto, se logró identificar y atacar oportunamente los puntos críticos del problema general, lo que permitió diseñar planes de acción eficientes para el proceso de facturación del Cliente X.

Vale rescatar que en el camino se presentaron grandes problemas, el proceso de unificación de información, implementación de la metodología ajustada y obtener la información necesaria para realizar el control del personal, fueron los principales causantes de estos; pero el trabajo en equipo y la buena actitud del personal de facturación permitió minimizar las discusiones y malos entendidos. Este factor fue indispensable para el éxito del proyecto, la disposición y la colaboración tanto de las directivas como del personal del proceso de facturación, ayudaron a que cada paso se realizara con mayor agilidad y precisión.

La gran cantidad de variables que constituyen la realización del proceso de facturación fueron un obstáculo importante a superar, en este punto la toma de tiempos tuvo grandes complicaciones que requirieron invertir más tiempo del que se consideró, pero al final se obtuvieron datos de alta precisión con los cuales se realizó toda la propuesta final.

Para finalizar, es necesario decir que la realización de este proyecto dejo grandes aprendizajes, el aplicar lo visto en estos años de carrera permitió visualizar la gran brecha que existe entre lo teórico y lo práctico. De manera que fue un ejercicio enriquecedor y constructivo para la vida profesional de cada uno de los integrantes del grupo gestor.

# **12. BIBLIOGRAFÍA**

- LOPEZ G. Angelica y WALKER A, Daniel. Estudio de métodos y tiempos para el mejoramiento de los procedimientos del centro de distribución nacional (CEDINAL)- Unidad Ambulatoria, en Audifarma S.A.
- LEON M. Nathalia. Estudio de métodos y tiempos mediante la técnica muestreo del trabajo en el Centro Colombo Americano en la ciudad de Pereira.
- USTATE P. Estudio de métodos y tiempos en la planta de producción de la empresa Metales y Derivados S. A
- www.lasprovincias.es/valencia/prensa/20070408/economia/metodostiempos herramientapara\_20070408.html31
- BARNES. Estudio de Movimientos y Tiempos. Economía de la Empresa, Aguilar. 5ª edición. 1956-1972.
- FREIVALDS, Niebel. Ingeniería Industrial. Métodos, estándares y diseño del trabajo. Edición once.
- www.audifarma.com.co
- www.biblioteca.utp.edu.co